**VŠB – Technická univerzita Ostrava Fakulta strojní Katedra energetiky**

## **Návrh na využití tepla spalin z kogenerační jednotky pomocí náporové turbíny**

**Proposal to use the combustion gases heat from cogeneration unit using a special turbine**

**Student: Ing. Jan Šebestík**

**Vedoucí bakalářské práce: Ing. Jan Koloničný, Ph.D.**

Ostrava 2018

VŠB - Technická univerzita Ostrava Fakulta stroiní Katedra energetiky

# Zadání bakalářské práce

## Ing. Jan Šebestík

Studijní program:

B2341 Strojírenství

Studijní obor:

Téma:

Student:

3907R009 Provoz energetických zařízení

Návrh na využití tepla spalin z kogenerační jednotky pomocí náporové turbíny Proposal to Use the Combustion Gases Heat from a Cogeneration Unit

Using a Special Turbine

Jazyk vypracování:

čeština

Zásady pro vypracování:

Zpracujte návrh na využití tepla spalin z kogenerační jednotky pomocí náporové turbíny

- Revize reálných provozních hodnot kogeneračních zdrojů  $1.$
- Vyhodnocení potenciálu tepla ve spalinách  $\overline{2}$ .
- Návrh vhodného typu náporové turbíny 3.
- $4.$ Řešení souvisejících prvků nutných pro provoz turbíny
- 5. Zpracování schématického výkresu a návrh umístění technologie
- Analýza ekonomické návratnosti 6.

Seznam doporučené odborné literatury:

- Zákon č. 406/2000 Sb. o hospodaření energií, v aktuálním znění 1.
- Zákon č. 165/2012 Sb. o podporovaných zdrojích energie, v aktuálním znění  $\overline{2}$ .
- Vyhláška č. 480/2012 Sb. o energetickém auditu a energetickém posudku, v aktuálním znění 3.
- $4.$ Firemní podklady Unikasset a G-Team
- 5. Fiedler, J.: Parní turbíny - návrh a výpočet, CERM Brno, 2004
- Kadrnožka, J.: Tepelné turbíny a kompresory, CERM Brno, 2007 6.

Formální náležitosti a rozsah bakalářské práce stanoví pokyny pro vypracování zveřejněné na webových stránkách fakulty.

Vedoucí bakalářské práce: Ing. Jan Koloničný, Ph.D.

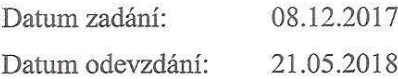

doc. Ing. Kamil Kolarčík, CSc. vedoucí katedry

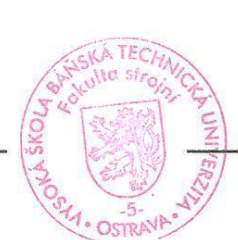

doc. Ing. Ivo Hlavatý, Ph.D. děkan fakulty

## **Místopřísežné prohlášení studenta**

vedením vedením vedoucího bakalářského bakalářského bakalářského práce všechodní podklady pod

V Ostravě dne: *15. května 2018* ………..………

podpis studenta

#### Prohlašuji, že:

jsem byl seznámen s tím, že na moji bakalářskou práci se plně vztahuje zákon č. 121/2000<br>Sb., autorský zákon, zejména § 35 – užití díla v rámci občanských a náboženských obřadů, v rámci školních představení a užití díla školního a § 60 – školní dílo.

beru na vědomí, že Vysoká škola báňská – Technická univerzita Ostrava (dále jen "VŠB-TUO") má právo nevýdělečně ke své vnitřní potřebě bakalářskou práci užít (§ 35 odst. 3).

souhlasím s tím, že bakalářská práce bude v elektronické podobě uložena v Ústřední knihovně VŠB-TUO k nahlédnutí a jeden výtisk bude uložen u vedoucího bakalářské práce. Souhlasím s tím, že údaje o kvalifikační práci budou zveřejněny v informačním systému VŠB-TUO.

bylo sjednáno, že s VŠB-TUO, v případě zájmu z její strany, uzavřu licenční smlouvu s oprávněním užít dílo v rozsahu § 12 odst. 4 autorského zákona.

bylo sjednáno, že užít své dílo – bakalářskou práci nebo poskytnout licenci k jejímu využití mohu jen se souhlasem VŠB-TUO, která je oprávněna v takovém případě ode mne<br>požadovat přiměřený příspěvek na úhradu nákladů, které byly VŠB-TUO na vytvoření díla vynaloženy (až do jejich skutečné výše). vynaloženy (až do jejich skutečné výše).

beru na vědomí, že odevzdáním své práce souhlasím se zveřejněním své práce podle zákona č. 111/1998 Sb., o vysokých školách a o změně a doplnění dalších zákonů (zákon o vysokých školách), ve znění pozdějších předpisů, bez ohledu na výsledek její obhajoby.

V Ostravě dne: 11. května 2018

Gibertz

podpis studenta

## **Poděkování**

Rád bych poděkoval Ing. Janu Koloničnému, Ph.D. za odbornou pomoc a konzultaci při vytváření této bakalářské práce.

## **ANOTACE BAKALÁŘSKÉ PRÁCE**

ŠEBESTÍK, J. Návrh na využití tepla spalin z kogenerační jednotky pomocí náporové turbíny: bakalářská práce. Ostrava: VŠB – Technická univerzita Ostrava, Katedra energetiky, 2018, 61 s. Vedoucí práce: Koloničný, J.

Bakalářská práce se zabývá využitím potenciálu obsaženého ve spalinách produkovaných kogeneračními jednotkami ve společnosti AGRAS, a to za pomoci náporové turbíny. Práce je rozdělena na část teoretickou a praktickou. V teoretické části jsou popsány základní technologické prvky nutné pro další využití potenciálu spalin, které jsou doplněny potřebnými výpočetními vztahy. V praktické části je návrh konkrétního řešení využití spalin na základě zadaných dat. V úvodu praktické části je řešena analýza předaných dat, ze které je definováno produkované množství spalin. Následně je navržen výkon vhodného parního výměníku pro produkci páry o odpovídajících parametrech. Parametry páry pak slouží k výpočtu parametrů náporové turbíny a její předpokládaný výkon.

## **Klíčová slova**

Náporová; kartáčová; turbína; výměník; Lavalova dýza; rázová vlna; AGRAS

## **ANNOTATION OF BACHALOR THESIS**

ŠEBESTÍK, J. Proposal to use the combustion gases heat from cogeneration unit using a special turbine. Ostrava: VŠB – Technical University of Ostrava, Department of Power Engineering, 2018, 52 s. Thesis head: Koloničný, J.

The bachelor thesis deals with the usage of the energy potential contained in the flue gas produced by cogeneration units in AGRAS. This energy should be use for a brush turbine. The thesis is divided into the theoretical and practical part. In the theoretical part are described basic technological elements necessary for further utilization of the potential of combustion gases, which are supplemented by the necessary formulas. In the practical part is the design of a specific solution for the usage of flue gas according to the given data. Received data are analysed in the introduction of the practical part. From this analyse is defined the quantity of produced flue gas and made the calculation of an appropriate steam exchanger for vapour production with corresponding parameters. Parameters of steam are used to calculate the parameters of the turbine and its expected load.

## **Key words**

Brush; turbine; exchanger; Laval nozzle; shock wave; AGRAS

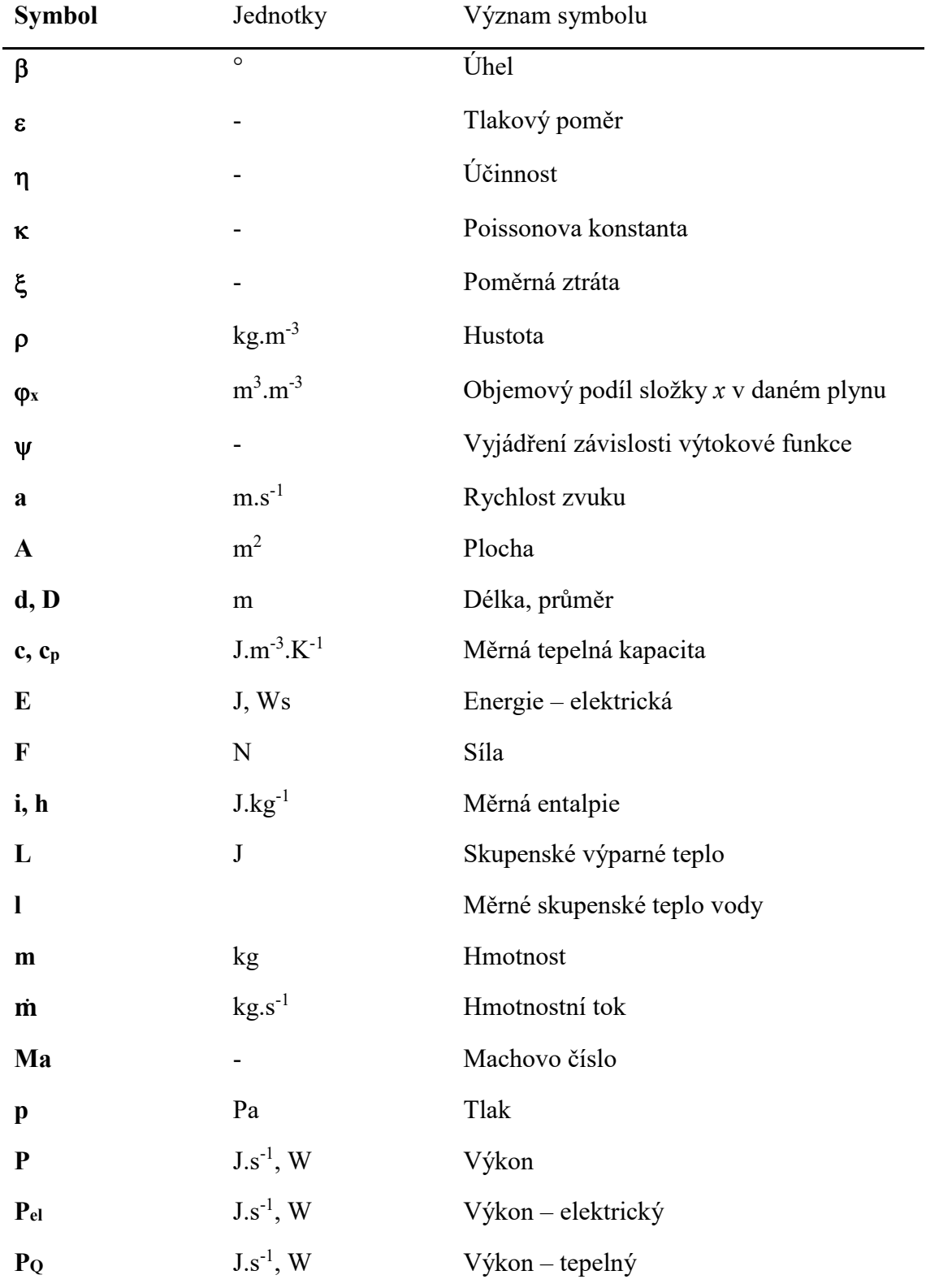

# **Seznam použitých symbolů**

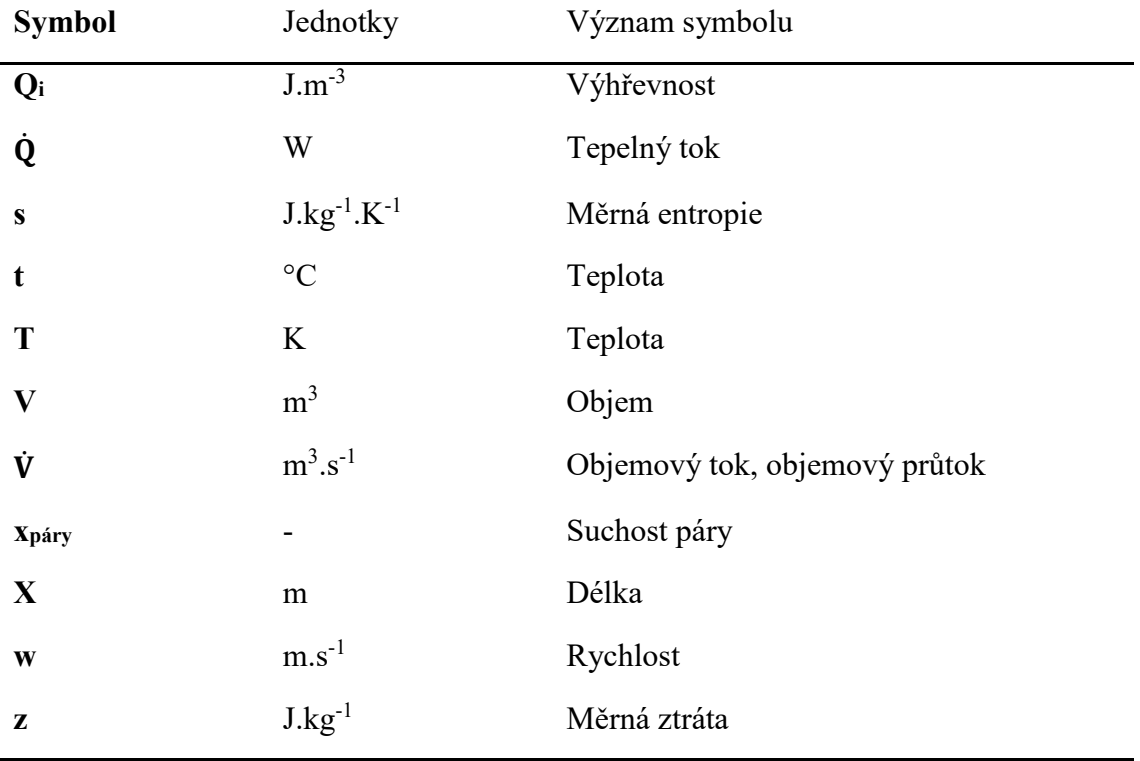

# **Seznam použitých indexů**

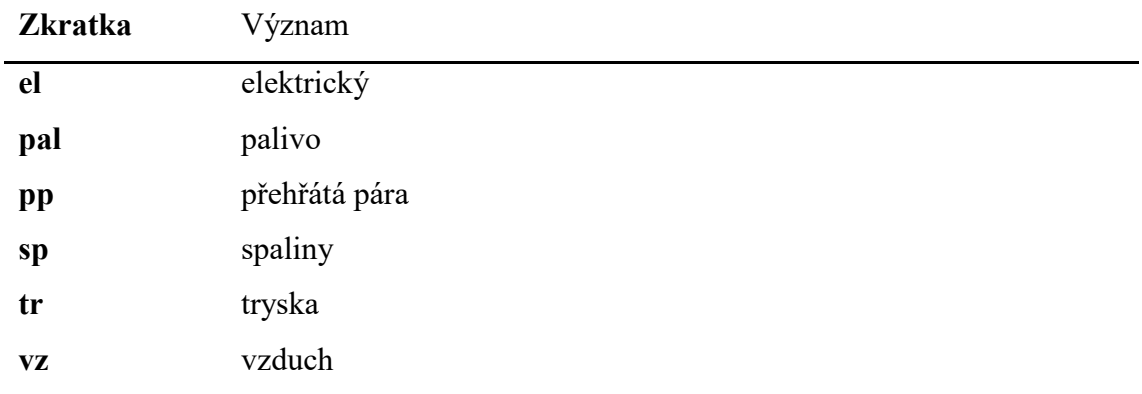

# Obsah

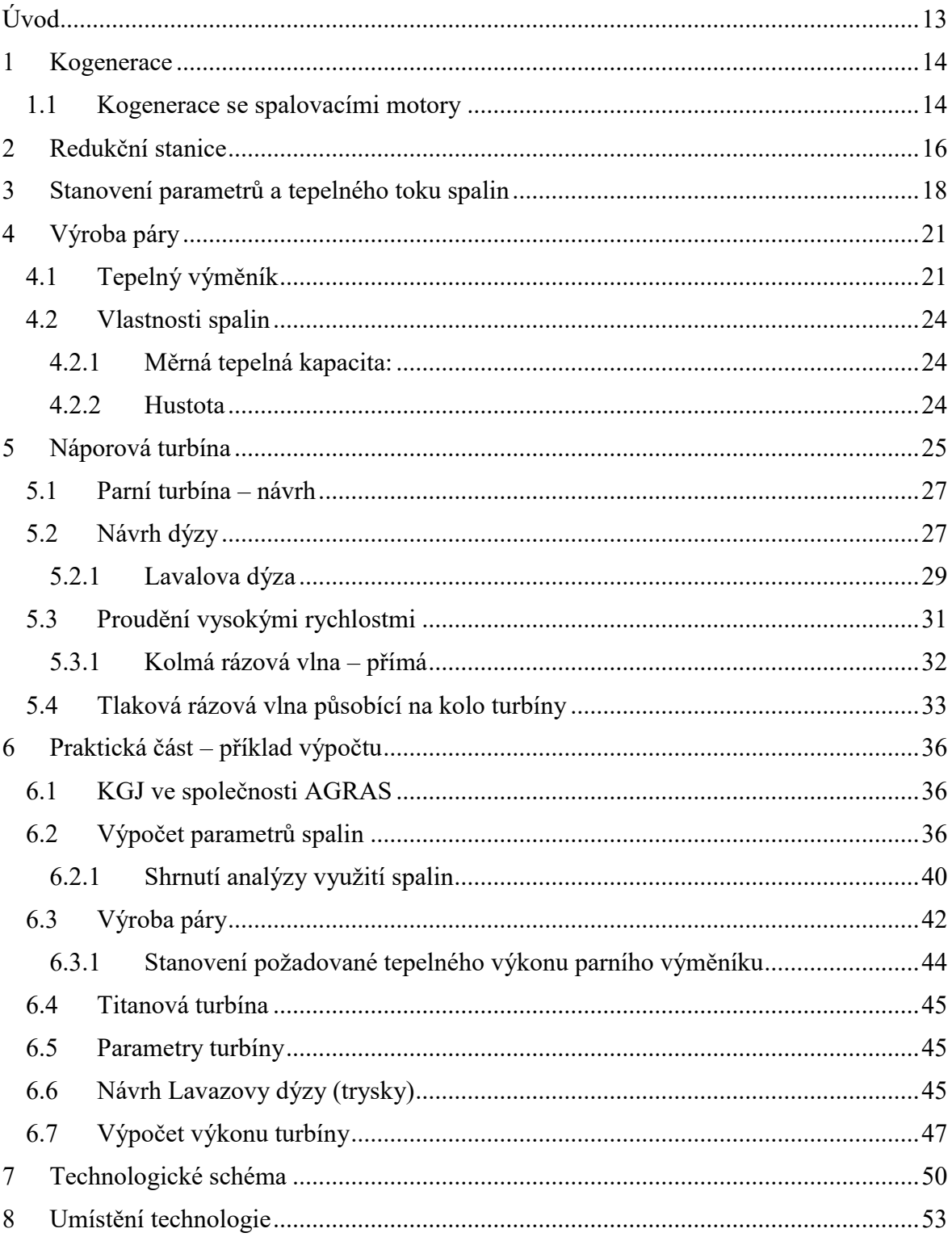

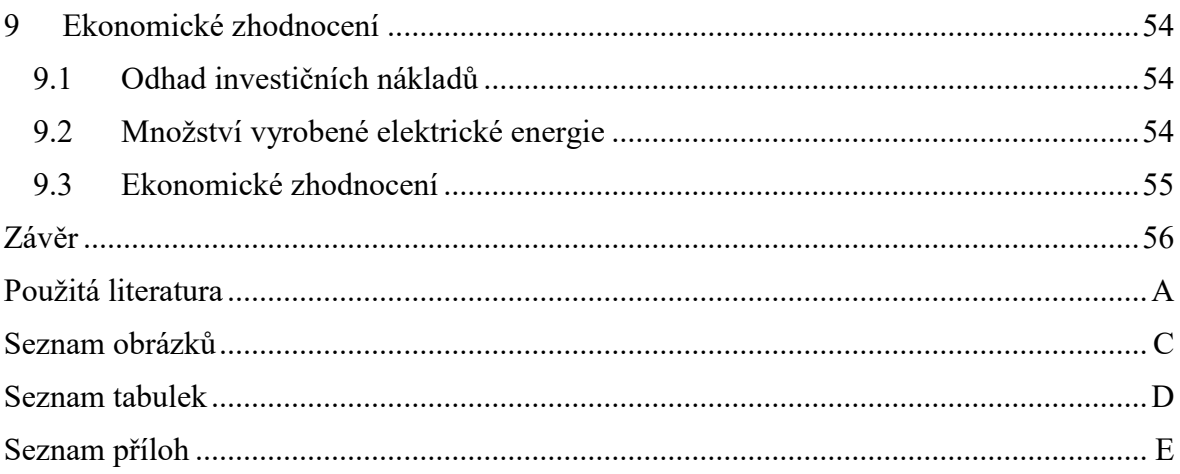

# <span id="page-12-0"></span>**Úvod**

Tato bakalářská práce se zaměřuje na využití potenciálu obsaženého v odpadních spalinách produkovaných v kogeneračních jednotkách instalovaných ve společnosti AGRAS Želatovice, a.s. Jedná se o společnost zabývající se, mimo jiné, zemědělskou činností, z jejichž produktů se v bioplynových stanicích vyrábí bioplyn, který se využívá jako palivo pro provoz dvou kogeneračních jednotek.

Bakalářská práce se zaměřuje na analýzu spalin instalovaných kogeneračních jednotek. Analýza vychází z poskytnutých dat, které byly denně zaznamenávány po dobu jednoho roku. Z analýzy pak vyplývá množství tepla obsaženého ve spalinách pro následné využití pro ohřev vody a výrobu páry, která je dopravována do náporové turbíny, kde je transformována na rotační pohyb turbíny a následnou výrobu elektrické energie.

Cílem bakalářské práce je posoudit vhodnost využití odpadních spalin, definovat výkon turbíny a provést ekonomické zhodnocení vhodnosti aplikace tohoto řešení.

## <span id="page-13-0"></span>**1 Kogenerace**

Kogenerace představuje sdruženou výrobu elektřiny a tepla. Energie se z primárního energetického zdroje nejprve přemění na vysokopotenciální tepelnou energii, která se využije k vykonání práce a její přeměny na elektrickou energii pomocí turbín. Teprve následně se využije zbytková tepelná energie pro pokrytí potřeby tepla. Oproti oddělené výrobě elektřiny v kondenzační elektrárně a tepla ve výtopně, tak kogenerace představuje snížení potřebného množství paliva primárních energetických zdrojů při zachování stejného množství vyrobené elektřiny a tepla. [\[1\]](#page-56-1)

### <span id="page-13-1"></span>**1.1 Kogenerace se spalovacími motory**

Spalovací motory využívané pro kogeneraci jsou konstruovány jako pístové motory s vnitřním spalováním. Jedná se o upravené vznětové či zážehové pohony, které jsou uzpůsobeny pro spalování zemního plynu. Plynové spalovací motory pracují v režimu s přebytkem spalovacího vzduchu, jehož množství má vliv na výkon, účinnost a také na množství NOx ve spalinách. [\[1\]](#page-56-1)

Na spalovací motor je připojen elektrický generátor pro výrobu elektřiny. Motor při provozu také produkuje odpadní teplo, které se dále využívá. Jedná se o teplo chlazení motoru, teplo chlazení mazacího oleje a teplo výfukových plynů. Odpadní teplo z motoru lze využít pro výrobu horké vody nebo páry, tak jak je nakresleno na [Obr. 1.](#page-14-0) [\[1\]](#page-56-1)

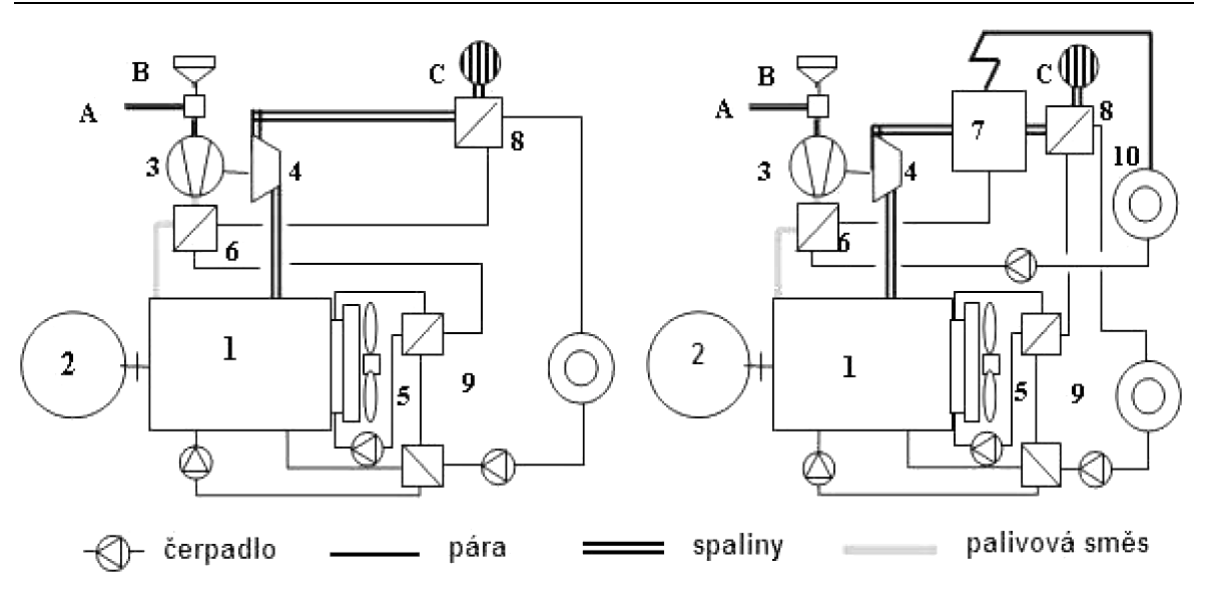

<span id="page-14-0"></span>*a) dodávka tepla ve formě teplé nebo horké vody b) dodávka tepla ve formě páry a horké vody Obr. 1 – Základní zapojení spalovacích motorů pro kogenerační účely [\[1\]](#page-56-1)*

#### Legenda:

1 spalovací motor; 2 elektrický generátor; 3 kompresor přeplňovacího turbodmychadla; 4 turbína turbodmychadla; 5 okruh chlazení oleje a bloku válců motoru s ohříváky topné vody; 6 chladič stlačeného vzduchu; 7 parní kotel; 8 spalinový ohřívák topné vody; 9 okruh topné vody; 10 spotřebiče páry [\[1\].](#page-56-1)

## <span id="page-15-0"></span>**2 Redukční stanice**

Pro potřeby snížení tlaku se běžně využívá škrcení pomocí redukčních ventilů, které je doplněno chladicí zástřikovou komorou pro snížení teploty páry. Tento konvenční způsob představuje dosud nejoblíbenější a nejužívanější metodu, která je investičně nenáročná a přesto spolehlivá. [\[8\]](#page-56-2)[\[9\]](#page-56-3)

Při redukci se využívá termodynamického děje, při kterém dochází k trvalé tlakové ztrátě. Jedná se o expanzi plynu z vyššího tlaku na nižší, při které plyn nekoná ani nepřijímá vnější práci. [\[9\]](#page-56-3)

Při redukci páry vznikají ztráty energie. Tuto energii lze přitom využít a přeměnit tepelnou energii na elektrickou s účinností až 85 % pomocí protitlaké turbíny začleněné do systému redukce tlaku. Dochází tak k vytváření nových kogeneračních jednotek se sdruženou výrobou tepla a elektřiny. [\[9\]](#page-56-3)

Příklad využití protitlaké turbíny (T) je uveden na [Obr. 2](#page-16-0), kde je turbína zapojena paralelně s regulačním ventilem RV. Při běžném provozním stavu je redukční ventil uzavřen a veškerá redukce se provádí pomocí turbíny, který zároveň generuje elektrickou energii. Při poklesu protitlaku na straně odběru dojde k otevření regulačního ventilu a dorovnání tlaku. Poté co dojde ke zvýšení tlaku na straně odběru (tj. bude snížen odběr páry), tak se ventil opět uzavře. [\[9\]](#page-56-3)

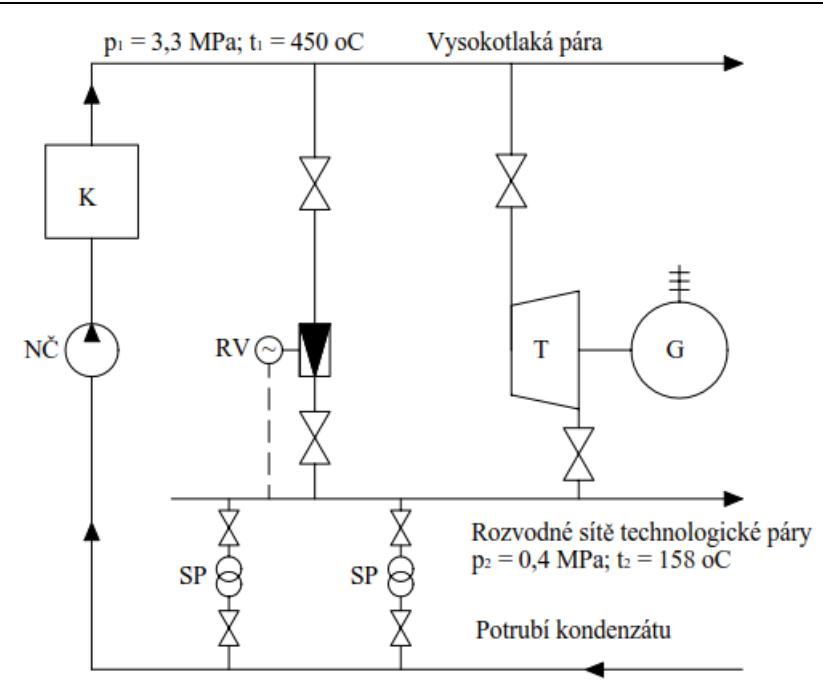

*Obr. 2 – Příklad zjednodušeného schéma redukční stanice s protitlakou turbínou [\[9\]](#page-56-3)*

<span id="page-16-0"></span>Průběh stavových změn je znázorněn pomocí i-s diagramu na [Obr. 3](#page-16-1). V turbíně dochází k expanzi páry a snížení entalpie páry z i<sub>1</sub> na i<sub>3</sub>. Je-li v provozu regulační ventil, tak na něm dochází k redukci páry ze stavu i<sub>1</sub> do i<sub>2</sub> a následně je snížena teplota páry v zástřikové komoře na požadovaný stav i3. [\[9\]](#page-56-3)

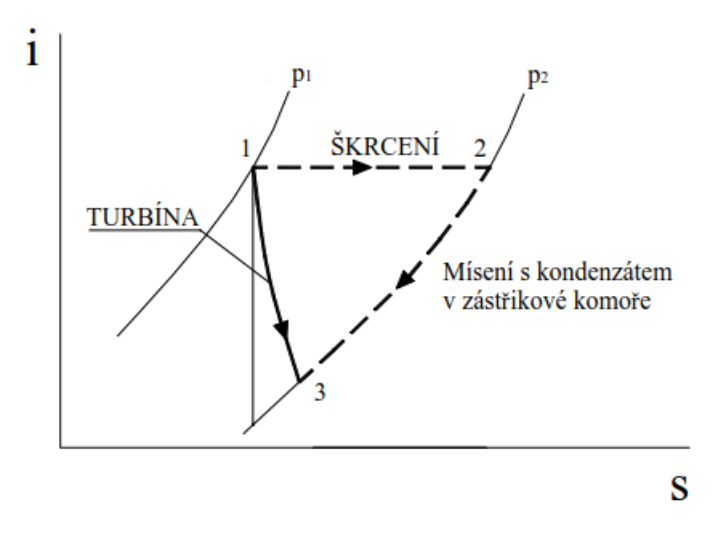

<span id="page-16-1"></span>*Obr. 3 – i-s diagram stavových změn v redukční stanici [\[9\]](#page-56-3)*

## <span id="page-17-0"></span>**3 Stanovení parametrů a tepelného toku spalin**

Pro výpočet množství spalovacího vzduchu a vzniklých spalin kogenerační jednotky (dále v textu uváděny pod zkratkou **KGJ**) se využívá stechiometrických spalovacích rovnic pro příslušné hořlavé složky paliva. Při výpočtu se vychází z předpokladu dokonalého spalování, které je zajištěno pomocí turbodmychadla zajištující nasávání vzduchu do kogenerační jednotky. Při dokonalém spalování nastane dokonalé spálení všech hořlavých složek paliva a výstupní spaliny pak obsahují pouze nehořlavé složky  $(CO_2, H_2O, SO_2, N_2 a)$ O2). Dokonalé spalování lze docílit pouze za předpokladu dokonalého promísení paliva se vzduchem. V praktických podmínkách nelze zajistit dokonalé promíchání a následné spálení paliva, proto se spalování vždy provádí s přebytkem vzduchu. [\[2\]](#page-56-4)

Stanovení základních stechiometrických rovnic, které se v případě plynných paliv řeší v objemových jednotkách [\[2\]:](#page-56-4)

• oxid uhelnatý

$$
CO + 0.5 O_2 \rightarrow CO_2 \tag{1}
$$

$$
1 m3 CO + 0.5 m3 O2 \to 1 m3 CO2
$$
 (2)

• vodík

$$
H_2 + 0.5 O_2 \rightarrow H_2 O \tag{3}
$$

$$
1 m3 H2 + 0.5 m3 O2 \to 1 m3 H2 O
$$
 (4)

• sulfan

$$
H_2S + 1,5 O_2 \to SO_2 + H_2O \tag{5}
$$

$$
1 m3 H2S + 1.5 m3 O2 \to 1 m3 SO2 + 1 m3 H2 O
$$
 (6)

• metan

$$
CH_4 + 2 O_2 \rightarrow CO_2 + 2 H_2 O \tag{7}
$$

$$
1 m3 CH4 + 2 m3 O2 \to 1 m3 CO2 + 2 m3 H2 O
$$
 (8)

Stanovení minimálního množství kyslíku nutnému k dokonalému spálení:

$$
V_{O_2,min} = 0.5 \cdot \varphi_{CO} + 0.5 \cdot \varphi_{H_2} + 1.5 \cdot \varphi_{H_2S} + 2 \cdot \varphi_{CH_4} - \varphi_{O_2} \qquad \left[\frac{m_{O_2}^3}{m_{pal}^3}\right] \tag{9}
$$

Při objemových stechiometrických výpočtech se používá suchý vzduch se zjednodušeným složením 21 % O2 a 79 % N2.

Teoretické množství vzduchu:

<span id="page-18-0"></span>
$$
V_{vz,t}^s = \frac{1}{0.21} \cdot V_{O_2,min} \qquad \left[\frac{m_{vz}^3}{m_{pal}^3}\right] \quad (10)
$$

Reálné množství vzduchu při započítání nutného přebytku vzduchu:

$$
V_{vz}^{s} = \frac{1}{0.21} \cdot V_{O_2, min} \cdot n \qquad \qquad \left[\frac{m_{vz}^{3}}{m_{pal}^{3}}\right] \quad (11)
$$

kde *n* [-] je koeficient přebytku vzduchu

Množství vzniklých spalin při spálení jednotkové množství paliva:

$$
V_{sp}^{v} = V_{CO_2} + V_{SO_2} + V_{H_2O} + V_{N_2} + V_{O_2}
$$
\n
$$
\left[\frac{m_{spal}^3}{m_{pal}^3}\right] \quad (12)
$$

$$
V_{sp}^{s} = V_{CO_2} + V_{SO_2} + V_{N_2} + V_{O_2}
$$
\n
$$
\left[\frac{m_{spal}^{3}}{m_{pal}^{3}}\right] \quad (13)
$$

kde:

$$
V_{CO_2} = \varphi_{CO} + \varphi_{CO_2} + \varphi_{CH_4} \qquad \qquad \left[\frac{m_{CO_2}^3}{m_{pal}^3}\right] \quad (14)
$$

<span id="page-18-1"></span>
$$
V_{SO_2} = \varphi_{H_2S} \qquad \qquad \left[\frac{m_{SO_2}^3}{m_{pal}^3}\right] \quad (15)
$$

$$
V_{H_2O} = \varphi_{H_2} + 2 \cdot \varphi_{CH_4} + \varphi_{H_2S} \qquad \qquad \left[\frac{m_{H_2O}^3}{m_{pal}^3}\right] \quad (16)
$$

$$
V_{N_2} = \varphi_{N_2} + V_{O_2} \cdot \frac{0.79}{0.21} \cdot n \qquad \left[\frac{m_{N_2}^3}{m_{pal}^3}\right] \quad (17)
$$

$$
V_{O_2} = V_{O_2, min} \cdot (n-1) \qquad \qquad \left[\frac{m_{O_2}^3}{m_{pal}^3}\right] \quad (18)
$$

Průměrný tepelný výkon KGJ odvozený od množství vyrobené elektrické energie (*Pel*) v závislosti na účinnosti KGJ ( $\eta_{el}$ ):

<span id="page-19-0"></span>
$$
P_Q = \frac{P_{el}}{\eta_{el}} \tag{19}
$$

Množství paliva, které musí být spáleno pro zajištění požadovaného průměrného tepelného výkonu

<span id="page-19-1"></span>
$$
\dot{V}_{pal} = \frac{P_Q}{Q_i} \qquad \qquad \left[\frac{m_{pal}^3}{h}\right] \qquad (20)
$$

kde  $Q_i$  [MJ/m<sup>3</sup>] je výhřevnost plynu.

## <span id="page-20-0"></span>**4 Výroba páry**

Výroba páry je izobarický děj, který probíhá při kontaktním tlaku a pro který platí T-s diagram (viz [Obr. 4](#page-20-2)). Kapalina (voda) je natlakovaná pomocí napájecího čerpadla na odpovídající tlak (v [Obr. 4](#page-20-2) se jedná o bod 1). Dále dochází k ohřevu vody až do teploty varu (bod 2). V tomto okamžiku se jedná o tzv. sytou kapalinu (suchost *xpár<sup>y</sup>* = 0). Od bodu 2 již nedochází k růstu teploty a var probíhá v celé kapalině až do bodu 3. Mezi body 2 a 3 se jedná o tzv. mokrou páru, kde suchost páry *xpáry* představuje poměrné množství syté páry k celkovému objemu látky. V bodě 3 je suchost *xpáry* = 1 a jedná se o sytou páru. V tomto bodě se veškerá kapalina změnila na páru. Od bodu 3 až do bodu 4 nastává stav, kdy dochází k růstu teploty a jedná se o tzv. přehřátou páru. [\[17\]](#page-57-0)

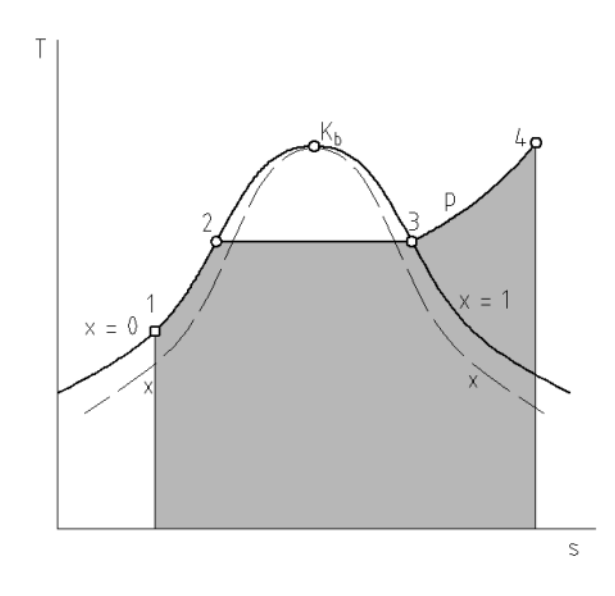

*Obr. 4 – T-s diagram pro vodu [\[17\]](#page-57-0)*

### <span id="page-20-2"></span><span id="page-20-1"></span>**4.1 Tepelný výměník**

Pro ohřev páry slouží rekuperační tepelné výměníky. Dle směru proudění se rozlišují na souproudé a protiproudé. Pro ohřev vody a výrobu páry je vhodnější protiproudý výměník, který je schopen dosáhnout lepší tepelné výměny, neboť média proudí proti sobě. Principiálně se jedná o žárotrubný spalinový kotel, který ale neobsahuje žádný spalovací rošt ani hořák. Tento kotel obsahuje pouze buben s ohřívanou vodou, ve kterém jsou instalovány žárotrubné ocelové trubky, kterými proudí spaliny.

Teplotní průběh protiproudého výměníku je patrný z [Obr. 5.](#page-21-0)

Teplo, které předá médium teplejší médiu chladnějšímu je určeno ze vztahu definující tepelnou bilanci výměníku:

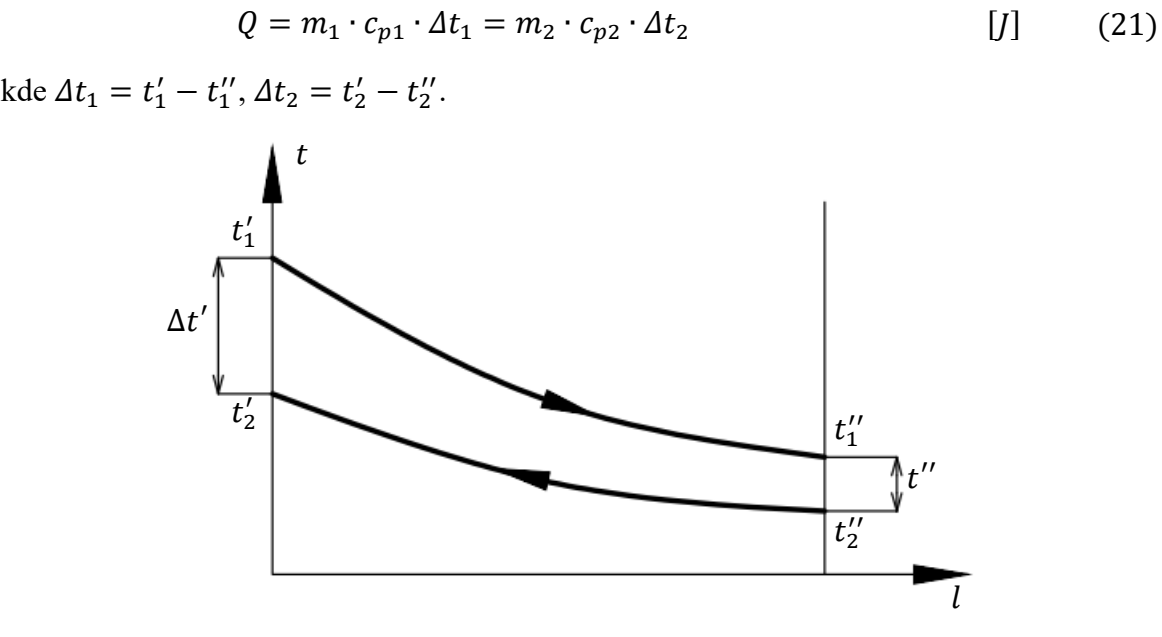

*Obr. 5 – Protiproudý výměník – teplotní průběh [\[16\]](#page-57-1)*

<span id="page-21-0"></span>Na [Obr. 6](#page-22-0) je případ výměníku, kdy dochází k varu. Jedná se o tzv. výparník, kdy dochází k vypařování kapaliny při teplotě varu, která odpovídá danému tlaku v soustavě. [\[14\]](#page-57-2)[\[15\]](#page-57-3)[\[16\]](#page-57-1)

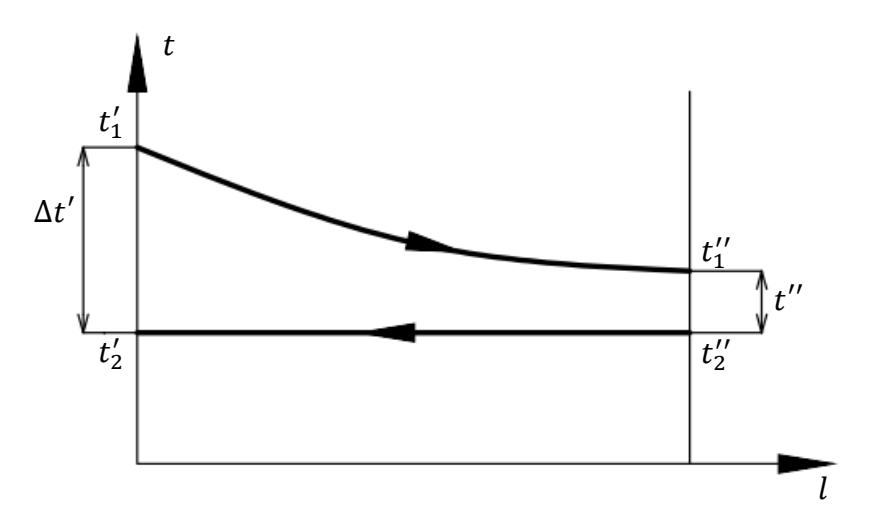

<span id="page-22-0"></span>*Obr. 6 – Protiproudý výměník – teplotní průběh při vypařování jednoho média [\[16\]](#page-57-1)*

Vypařování představuje přechod ze syté kapaliny (kdy je suchost páry *xpáry*=0) až do syté páry (kdy je suchost páry *xpáry*=1). Při vypařování zůstává teplota neměnná, dochází však ke změně skupenství, kde potřebné skupenské teplo je dáno vztahem

$$
L = m \cdot x_{\text{páry}} \cdot l \tag{22}
$$

kde *xpáry* je suchost páry, *L* je skupenské výparné teplo a *l* je měrné skupenské teplo (při dané teplotě vypařování). [\[17\]](#page-57-0)

Pro získání přehřáté páry je nutno dodat přehřívací teplo, které závisí na rozdílu entalpií dle vztahu

$$
Q_{pp} = m \cdot (i_{pp} - i'') \tag{23}
$$

kde *ipp* je entalpie odpovídající požadovanému přehřátí páry a *i''* je entalpie páry na hranici sytosti. [\[17\]](#page-57-0)

Celkové teplo páry je pak dáno součtem jednotlivých složek tepla [\[17\]](#page-57-0)

$$
Q = m \cdot c \cdot \Delta t + m \cdot x_{páry} \cdot l + m \cdot (i_{pp} - i'') \qquad [J] \qquad (24)
$$

### <span id="page-23-0"></span>**4.2 Vlastnosti spalin**

### <span id="page-23-1"></span>**4.2.1 Měrná tepelná kapacita:**

Střední měrnou tepelnou kapacitu, která vyjadřuje tepelnou kapacitu mezi teplotami 0°C a teplotou *t*, jsem určil dle následujících rovnic [\[4\]](#page-56-5)

<span id="page-23-3"></span>
$$
\bar{c}_{pCO_2} = -1.5 \cdot 10^{-7} \cdot t^2 + 0.00068576 \cdot t + 1.656 \qquad \left[\frac{kJ}{m^3 \cdot K}\right] \tag{25}
$$

$$
\bar{c}_{pH_2O} = -1 \cdot 10^{-8} \cdot t^2 + 0.00026958 \cdot t + 1.469 \qquad \left[\frac{kJ}{m^3 \cdot K}\right] \tag{26}
$$

$$
\bar{c}_{pSO_2} = -3 \cdot 10^{-7} \cdot t^2 + 0,00080378 \cdot t + 1,738 \qquad \left[\frac{kJ}{m^3 \cdot K}\right] \tag{27}
$$

<span id="page-23-4"></span>
$$
\bar{c}_{pN_2} = -1 \cdot 10^{-8} \cdot t^2 + 0.00012957 \cdot t + 1.28 \qquad \left[\frac{kJ}{m^3 \cdot K}\right] \tag{28}
$$

$$
\bar{c}_{pO_2} = -4 \cdot 10^{-8} \cdot t^2 + 0.00020681 \cdot t + 1.302 \qquad \left[\frac{kJ}{m^3 \cdot K}\right] \tag{29}
$$

Střední měrná tepelná kapacita spalin je pak

$$
\bar{c}_{p,sp}^{v} = \varphi_{CO_2} \cdot \bar{c}_{pCO_2} + \varphi_{H_2O} \cdot \bar{c}_{pH_2O} + \varphi_{SO_2} \cdot \bar{c}_{pSO_2} + \n+ \varphi_{N_2} \cdot \bar{c}_{pN_2} + \varphi_{O_2} \cdot \bar{c}_{pO_2} \qquad \left[ \frac{kJ}{m^3 \cdot K} \right] \tag{30}
$$

#### <span id="page-23-2"></span>**4.2.2 Hustota**

Hustoty jednotlivých složek jsou určeny při normálních podmínkách a jsou určeny z tabulek nebo ze stavové rovnice. Celková hustota vlhkých spalin je pak [\[4\]](#page-56-5)

<span id="page-23-5"></span>
$$
\rho_{sp} = \varphi_{CO_2} \cdot \rho_{CO_2} + \varphi_{H_2O} \cdot \rho_{H_2O} + \varphi_{SO_2} \cdot \rho_{SO_2} + \n+ \varphi_{N_2} \cdot \rho_{N_2} + \varphi_{O_2} \cdot \rho_{O_2}
$$
\n(31)

## <span id="page-24-0"></span>**5 Náporová turbína**

Jednou z možností je použití náporové expanzní turbíny, která místo lopatek využívá jednoduché prvky, např. štíhlé pruty kruhové, eliptického či jiného průřezu. Náporová turbína může být konstruována v provedení s axiálním nebo radiálním rotorem, na který působí médium (pára nebo vzdušina) z trysek, které jsou umístěny po obvodu pláště turbíny. Médium následně odchází po Archimedově spirále [\(Obr. 10\)](#page-26-2) do středu rotoru a ven z turbíny.  $[10]$ 

Médium předává svou energii náporovým prvkům (tzv. kartáčům), které jsou umístěny v segmentech (viz [Obr. 7\)](#page-24-1). Jednotlivé segmenty jsou pak umístěny po obvodu oběžného kola. Oběžné kolo je tvořeno dvěma disky, mezi které jsou vloženy segmenty s náporovými prvky (viz [Obr. 8\)](#page-25-0). Náporové prvky mohou být libovolného tvaru. Pro jednodušší výrobu jsou však používány prvky kruhového průřezu jako jsou dráty, které představují poměrně levné řešení nevyžadující žádné drahé či složité opracování. [\[11\]](#page-56-7)

<span id="page-24-1"></span>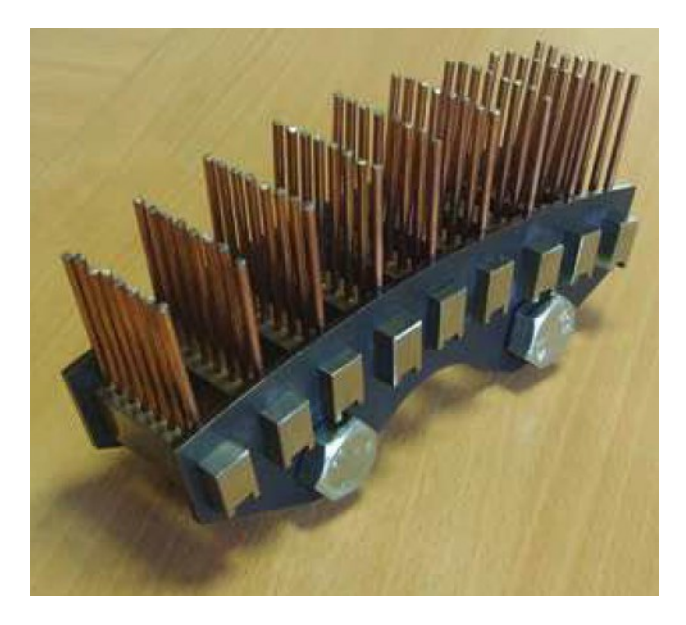

*Obr. 7 – Kartáče s náporovými prvky [\[11\]](#page-56-7)*

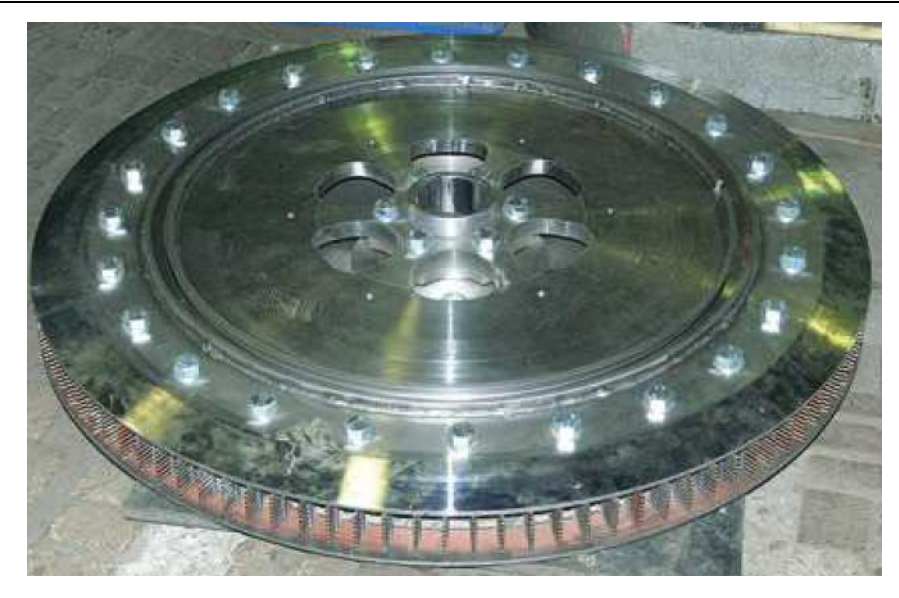

*Obr. 8 – Těleso turbíny [\[11\]](#page-56-7)*

<span id="page-25-0"></span>Sestava turbíny (viz [Obr. 9\)](#page-25-1) obsahuje hřídel uloženou ve valivých ložiscích, která je spojena s generátorem. Pro spojení je uvažováno se speciálním drážkovým řemenem. Na hřídeli je pak uloženo těleso turbíny s kartáči. Médium je přiváděno potrubím do vnější části obvodu turbíny a následně je tečně foukáno na náporové prvky tryskou, ve které se přemění tlakové energie na energii kinetickou. [\[11\]](#page-56-7)

<span id="page-25-1"></span>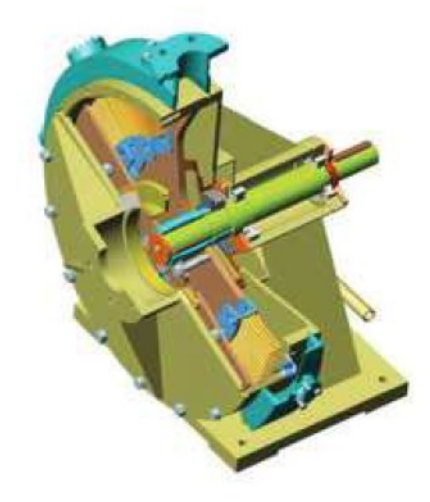

*Obr. 9 – Sestava turbíny [\[11\]](#page-56-7)*

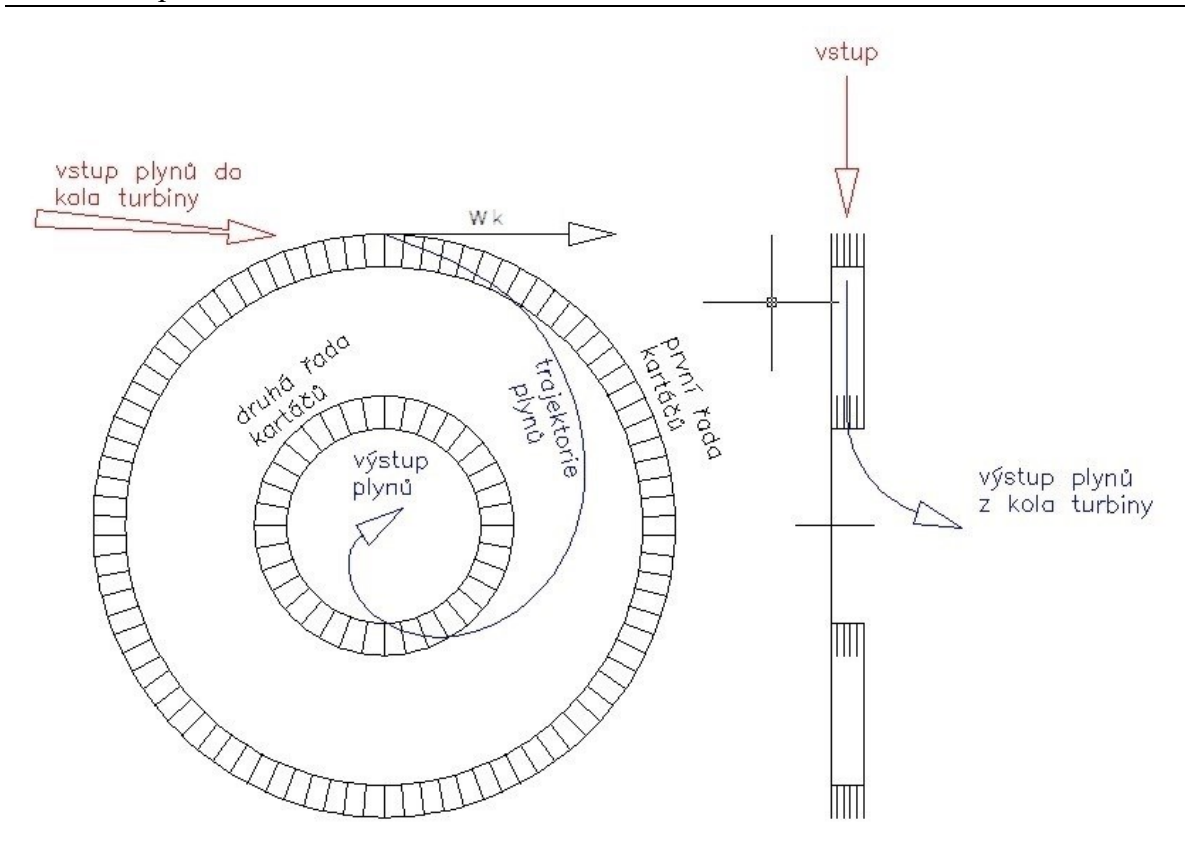

*Obr. 10 - Archimedova spirála [\[5\]](#page-56-8)*

### <span id="page-26-2"></span><span id="page-26-0"></span>**5.1 Parní turbína – návrh**

Náporová turbína využívá kinetické energie obsažené v páře, která vytváří tzv. náporový tlak na drátěné náporové prvky. Ten je vytvářen pomocí rázové vlny vznikající při velkých rychlostech proudění. Pro zajištění této rychlosti se využívá dýzy (jinak označované také jako tryska), což představuje kanál s plynulou změnou průtočného průřezu. Dle tvaru lze rozlišit dýzy na obecné zužující a na Lavalovy rozšiřující dýzy. [\[8\]](#page-56-2)[\[11\]](#page-56-7)

Pára je reálný plyn, proto jsou stavy určovány z tabulek nebo diagramů. [\[12\]](#page-56-9)

### <span id="page-26-1"></span>**5.2 Návrh dýzy**

Při návrhu dýzy se vychází z tlakového poměru tlaku před a za tryskou, který je dán vztahem

$$
\varepsilon = \frac{p_1}{p_0} \tag{32}
$$

kde *p*<sup>0</sup> je tlak na vstupu do trysky, *p*<sup>1</sup> je tlak na výstupu z trysky. [\[8\]](#page-56-2)

Porovnáním tlakového poměru s kritickou hodnotou  $\varepsilon_{\mathcal C}^*$ , která odpovídá danému médiu a jeho stavu, lze pak rozlišit typ proudění, které bude na výstupu z trysky. Podle typu proudění se volí odpovídající typ dýzy. Jeli  $\varepsilon > \varepsilon_{\mathcal{C}}^*$  pak nedochází ke kritickému proudění a volí se nerozšířená dýza (Poměr tlaků však nemá překročit hodnotu 0,8). Je-li  $\varepsilon \leq \varepsilon_{C}^{*}$ , pak se jedná o kritické proudění a volí se rozšířená dýza. [\[11\]](#page-56-7)[\[13\]](#page-56-10)

Kritický tlakový poměr je definován jako

<span id="page-27-0"></span>
$$
\varepsilon_C^* = \frac{p^*}{p_0} = \left(\frac{2}{\kappa + 1}\right)^{\frac{\kappa}{\kappa - 1}}\tag{33}
$$

kde *p* \* je kritický tlak v nejužším místě trysky. [\[8\]](#page-56-2)

<span id="page-27-1"></span>Pro stanovení kritického proudění se využívá Poissonova konstanta  $\kappa$  páry. [\[12\]](#page-56-9)

|                           | κ                              | $\varepsilon_{\mathcal{C}}^*$ |
|---------------------------|--------------------------------|-------------------------------|
| Přehřátá vodní pára       | 1,3                            | 0,5457                        |
| Mokrá a sytá pára         | $\kappa = 1.035 + 0.1 \cdot x$ |                               |
| pro $x_{\text{páry}}=1$   | 1,135                          | 0,5774                        |
| pro $x_{\text{páry}}=0,5$ | 1,085                          | 0,5878                        |
| pro $x_{\text{páry}}=0,2$ | 1,055                          | 0,5943                        |
| pro $x_{\text{páry}}=0,1$ | 1,045                          | 0,5965                        |

*Tabulka 1 – Hodnoty Poissonovy konstanty a kritický poměr páry [\[12\]](#page-56-9)*

Na [Obr. 11](#page-28-1) je uvedena funkční závislost na tlakovém poměru. Pro  $p^*/p_0 = 1$  je výstupní rychlost  $w_1 = 0$ . V oblasti podkritického proudění (oblast I), kde  $p^* < p_1 < p_0$ narůstá výstupní rychlost až do bodu K, kde je výstupní rychlost  $w_1 = w^*$  a kde platí  $p_1 =$  $p^*$ . Pro kritickou oblast (oblast II) je výstupní rychlost  $w_1 = w^*$ . [\[7\]](#page-56-11)[\[12\]](#page-56-9)

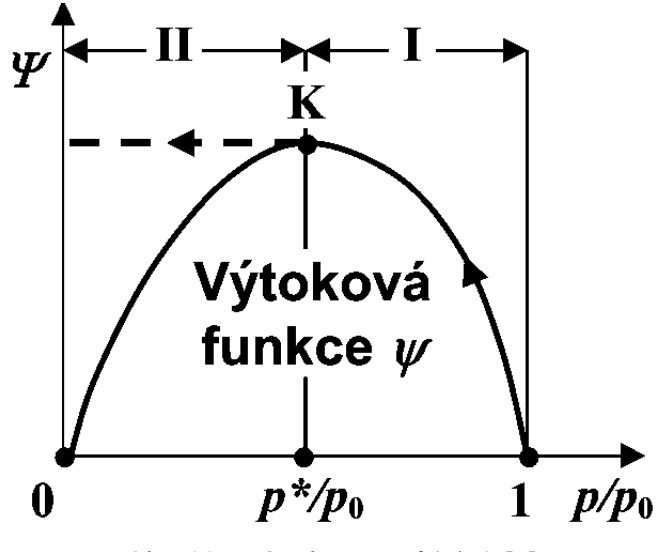

*Obr.* 11 – *Závislost*  $\psi = f(p/p_0)$  [\[7\]](#page-56-11)

### <span id="page-28-1"></span><span id="page-28-0"></span>**5.2.1 Lavalova dýza**

Pro náporovou turbínu se využívají vysoké výtokové rychlosti z dýzy, které jsou větší jak rychlost zvuku v daném médiu. Při těchto rychlostech pracuje turbína v oblasti kritického proudění, kde se využívá rozšiřující Lavalova dýza (viz [Obr. 12\)](#page-28-2).

Lavalova dýza slouží pro zajištění lepší účinnosti expanze média za kritickým průřezem dýzy a k zabránění odklonu proudu páry při výtoku z dýzy. [\[7\]](#page-56-11)[\[13\]](#page-56-10)

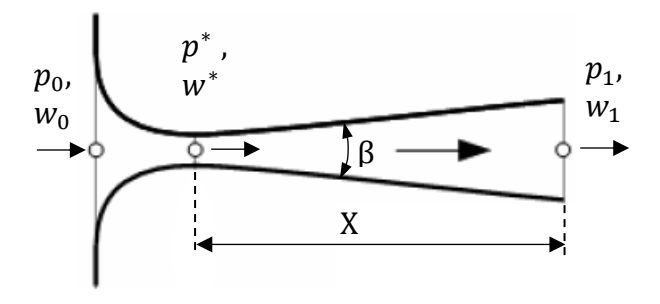

*Obr. 12 – Lavalova dýza*

<span id="page-28-2"></span>Změnu stavových veličin dle zjednodušeně (při zanedbání ztrát třením, které způsobuje brzdění média v blízkosti stěn) určit z i-s diagramu (viz [Obr. 13\)](#page-29-0). Uvažujeme přitom s izoentropickou expanzí, při které je entropie v průběhu expanze v dýze konstantní, tj.  $s_0$  =  $s^* = s_1$ . Parametry stavových veličin páry v jednotlivých bodech jsou určovány z tabulek nebo diagramů. [\[8\]](#page-56-2)

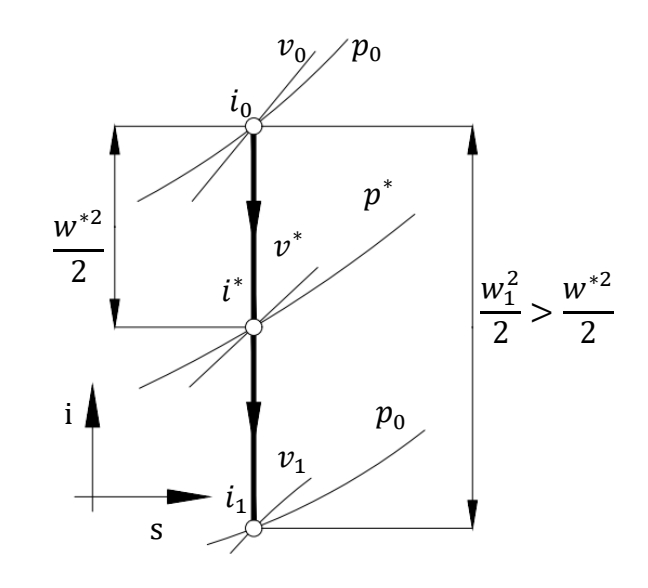

*Obr. 13 – i-s diagram ideální expanze média v Lavalově trysce [\[7\]](#page-56-11)*

<span id="page-29-0"></span>Vztahy pro výpočet parametrů dýzy [\[5\]](#page-56-8)[\[12\]:](#page-56-9)

Kontrolní podmínka pro ověření vhodnosti aplikaci Lavalovy dýzy

$$
\frac{p^*}{p_0} = \left(\frac{2}{\kappa + 1}\right)^{\frac{\kappa}{\kappa - 1}} > \frac{p_1}{p_0} \tag{34}
$$

Rychlost páry

<span id="page-29-1"></span>
$$
w^* = \sqrt{2(i_0 - i^*)} \qquad \qquad \left[\frac{m}{s}\right] \qquad (35)
$$

$$
w_1 = \sqrt{2(i_0 - i_1)} \qquad \qquad \left[\frac{m}{s}\right] \qquad (36)
$$

Hmotností tok páry

$$
\dot{m} = \frac{A^* \cdot w^*}{v^*} = \frac{A_1 \cdot w_1}{v_1} \tag{37}
$$

Průřez a průměr dýzy

$$
A^* = \frac{\pi \cdot D^{*2}}{4} \tag{38}
$$

$$
D^* = \sqrt{4 \cdot \frac{A^*}{\pi}} \qquad [m] \qquad (39)
$$

$$
A_1 = \frac{\pi \cdot D_1^2}{4} \tag{40}
$$

$$
D_1 = \sqrt{4 \cdot \frac{A_1}{\pi}} \tag{41}
$$

Délka Lavalovy trysky je

<span id="page-30-2"></span>
$$
X = \frac{D_1 - D^*}{2 \cdot \tan \beta} \tag{42}
$$

#### <span id="page-30-0"></span>**5.3 Proudění vysokými rychlostmi**

Pro definování proudění při dané rychlosti se využívá Machovo číslo (*Ma*), které definuje poměr mezi rychlosti proudění v daném prostředí k rychlosti zvuku v tomto prostředí. Při *Ma* = 1 platí, že rychlost proudění je stejná jako rychlost zvuku v tomto prostředí.

<span id="page-30-1"></span>
$$
Ma = \frac{w}{a} \tag{43}
$$

kde *w* je rychlost proudění, *a* je rychlost šíření zvuku v daném prostředí.

Pro popis jevů, které jsou způsobeny tlakovou poruchou, se využívá analogie šířením zvuku. Zvuk je tlaková porucha šířící se stlačitelným prostředím rychlostí zvuku *a*. Pokud rychlost zdroje, který způsobuje tlakovou poruchu, je menší než rychlost zvuku (tj. *Ma* < 1), pak se tlaková porucha šíří v spojitých kulových plochách (tzv. zvukových vlnách) všemi směry od místa vzniku. Při rychlostech blížících se rychlosti zvuku (tj. *Ma* = 1) nebo rychlostech vyšších (tj. *Ma* > 1) dochází k narušování spojitosti zvukových vln a dochází ke skokovým změnám stavových veličin. Tlaková porucha se pak šíří ve formě rázových vln. [\[8\]](#page-56-2)

Rázová vlna vzniká tak, že zdroj tlakové poruchy se pohybuje stejně rychle jako zvuková vlna. Proudnice se před pohybujícím zdrojem nestíhá pozvolna rozestoupit a zdroj

#### Bakalářská práce

je nucen svým objemem vytěsnit prudkou kompresí okolní médium, které se pak pohybuje směrem pryč nadzvukovou rychlostí. Hranice mezi zkomprimovaným médiem a okolním prostředím se nazývá rázová vlna. [\[8\]](#page-56-2)

#### <span id="page-31-0"></span>**5.3.1 Kolmá rázová vlna – přímá**

Rázová vlna představuje skokovou změnu stavové veličiny proudění na rozhraní mezi nadzvukovým a podzvukovým prouděním. Při kolmé rázové vlně zůstává po průchodu rozhraním směr proudění stejný, klesá ale rychlost proudění a roste tlak. Jedná se o kompresi doprovázenou ztrátami (*zraz*) a zároveň růstem entropie (viz [Obr. 14\)](#page-31-1). [\[8\]](#page-56-2)

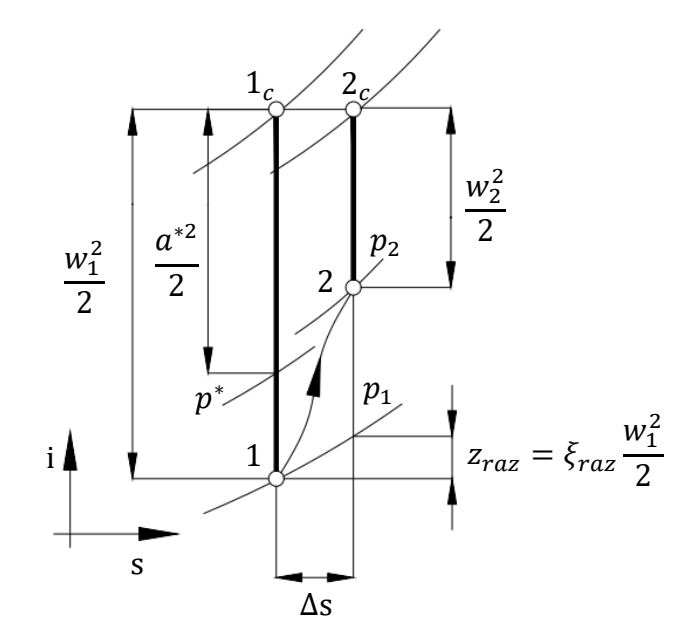

*Obr. 14 – Změna stavu média při průchodu kolmou rázovou vlnou [\[8\]](#page-56-2)*

<span id="page-31-1"></span>Legenda:

p\* je kritický tlak, při kterém proudění dosáhne rychlosti zvuku při expanzi z bodu 1c;  $z_{raz}$  je měrná ztráta v rázové vlně;  $\xi_{raz}$  je poměrná ztráta rázem.

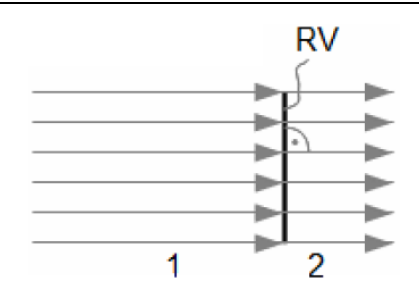

*Obr. 15 – Průchod kolmou rázovou vlnou (RV) [\[8\]](#page-56-2)*

<span id="page-32-1"></span>Při průchodu kolmou rázovou nastává změna stavových veličin ze stavu **1** do stavu **2** (viz [Obr. 14](#page-31-1) a [Obr. 15\)](#page-32-1), pro které platí

 $Ma_1 > 1; Ma_2 < 1$  [-] (44)

$$
w_2 < a \tag{45}
$$

<span id="page-32-2"></span>
$$
p_2 > p_1 \tag{46}
$$

Prandtlova rovnice kolmé rázové vlny

$$
w_1 \cdot w_2 = a^{*2} \tag{47}
$$

Skokový přechod z nadzvukového (index *1*) do podzvukového stavu (index *2*) je popsán vztahy [\[5\]](#page-56-8)[\[8\]](#page-56-2)

$$
Ma_2 = \sqrt{\frac{1 + \frac{\kappa - 1}{2} \cdot Ma_1^2}{\kappa \cdot Ma_1^2 - \frac{\kappa - 1}{2}}}
$$
 [-] (48)

<span id="page-32-3"></span>
$$
\frac{p_2}{p_1} = 1 + \frac{2\kappa}{\kappa + 1} (Ma_1^2 - 1) \tag{49}
$$

$$
\frac{T_2}{T_1} = \frac{i_2}{i_1} = \left[1 + \frac{2\kappa}{\kappa + 1}(Ma_1^2 - 1)\right] \cdot \frac{2 + (\kappa - 1) \cdot Ma_1^2}{(\kappa + 1) \cdot Ma_1^2} \tag{50}
$$

### <span id="page-32-0"></span>**5.4 Tlaková rázová vlna působící na kolo turbíny**

Pro pohon turbíny se využívá energie tlakové rázové vlny, kdy tlak za rázovou vlnou působí na náporové prvky a roztáčí kolo turbíny. Rázová vlna způsobuje také odpaření vody a chrání tak prvky před poškozením kavitací. Princip působení síly je patrné z [Obr. 16](#page-33-0) a [Obr.](#page-33-1)  [17.](#page-33-1) [\[5\]](#page-56-8)

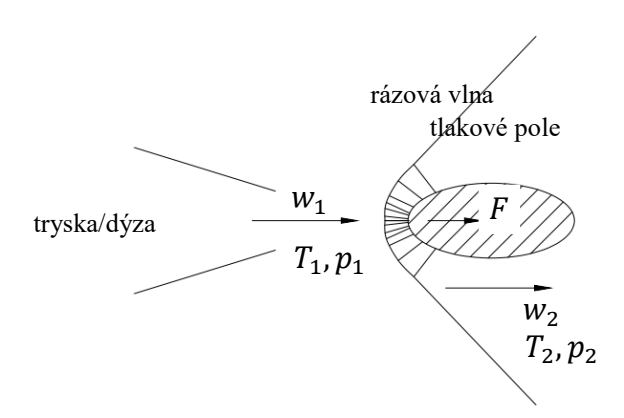

<span id="page-33-0"></span>*Obr. 16 – Tvar rázové vlny působící na náporový prvek – drát [\[5\]](#page-56-8)*

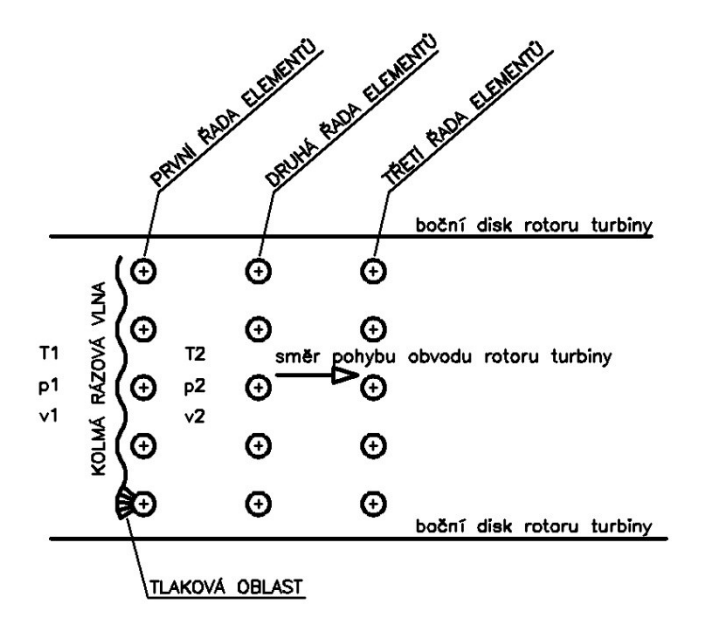

*Obr. 17 – Rázová vlna působící na více drátů v řadě [\[5\]](#page-56-8)*

<span id="page-33-1"></span>Pro stojící kolo lze aplikovat rovnici [\(43\)](#page-30-1) kde na výstupu z dýzy (před rázovou vlnou) je  $Ma_{10} = {}^{W_1} / _a$ . Při provozu se bude kolo otáčet rychlost  $w_k$  ve směru proudění páry, kterou musíme odečíst od rychlosti vystupující z dýzy [\[5\]](#page-56-8). Pak platí

<span id="page-33-2"></span>
$$
Ma_1 = \frac{w_1 - w_k}{a} \qquad \qquad [-] \qquad (51)
$$

kde *w<sup>k</sup>* je obvodová rychlost kola turbíny, *a* je rychlost šíření zvuku v médiu.

Pro určení síly působící na náporový prvek se vychází z tlaku vzniklého za rázovou vlnou, který působí na plochu náporových prvků

Bakalářská práce

$$
F = p \cdot A = (p_2 - p_1) \cdot A \tag{52}
$$

Výkon turbíny

<span id="page-34-0"></span>
$$
P = F \cdot w_k \tag{53}
$$

Svorkový elektrický výkon na generátoru

$$
P_{SV} = P \cdot \eta_{SV} \tag{54}
$$

kde  $\eta_{SV}$  je celková účinnost zahrnující účinnost mechanickou, převodovky a generátoru. [\[5\]](#page-56-8)[\[13\]](#page-56-10)

# <span id="page-35-0"></span>**6 Praktická část – příklad výpočtu**

### <span id="page-35-1"></span>**6.1 KGJ ve společnosti AGRAS**

<span id="page-35-3"></span>Ve společnosti AGRAS jsou provozovány dvě kogenerační jednotky o následujících parametrech.

| Typ                               | <b>JMS 416 GS</b> |
|-----------------------------------|-------------------|
| Elektrický výkon                  | 1131 kW el.       |
| Využitelný tepelný výkon (120 °C) | 1195 kW           |
| Příkon energie v palivu           | 2699 kW           |
| Elektrická účinnost               | 41,9%             |
| Tepelná účinnost                  | 44,3 %            |
| Celková účinnost                  | 86,2%             |

*Tabulka 2 – KGJ 1 – Jenbacher [\[3\]](#page-56-12)*

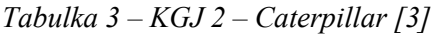

<span id="page-35-4"></span>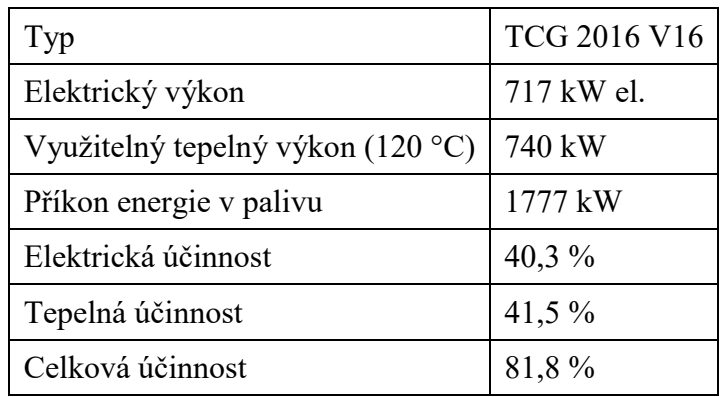

### <span id="page-35-2"></span>**6.2 Výpočet parametrů spalin**

Kompletní výpočet všech hodnot obou KGJ pro časové období celého roku 2017 je řešen pomocí tabulkového procesoru Microsoft Excel, který je součástí přílohy č.1. Pro zpracování jsem využil předaná data, která byla ve společnosti AGRAS denně měřena v průběhu celého roku 2017. Jedná se o vyrobené množství elektrické energie a složení paliva (bioplynu). V tabulce jsou některé řádky prázdné, což představuje situace, kdy došlo buď k výpadku/odstávce KGJ nebo k poruše měření.

#### Bakalářská práce

Na základě složení bioplynu jsem sestavil stechiometrickou rovnici a využitím vztahů [\(9\)](#page-18-0) až [\(12\)](#page-18-1) provedl výpočty. Nejprve jsem určil minimální potřebné množství kyslíku, který je nutno dodat, aby bylo zajištěno dokonalé shoření v souladu se stechiometrickou rovnicí. Kyslík je do spalovacího procesu dodáván jako součást vzduchu. Proto jsem stanovil minimální množství potřebného dodaného vzduchu. Jedná se však pouze o teoretickou hodnotu, neboť v reálném procesu není možno zaručit dokonalé promísení vzduchu s palivem, proto je nutné při výpočtu uvažovat s přebytkem vzduchu, který je nutno přidat. Proto jsem při výpočtu definoval potřebný přebytek vzduchu a určil reálné množství dodaného vzduchu do spalovacího procesu. Nakonec jsem, v souladu se stechiometrickou rovnicí, určil množství spalin vzniklého spálením jednotkového množství bioplynu.

Díky každodennímu odečtu vyrobené elektrické energie a ze znalosti parametrů (elektrický výkon, tepelný výkon, účinnosti) jednotlivých KGJ, jsem určil průměrnou hodnotu tepla vyprodukovaného ve spalinách. Na základě složení paliva jsem určil hodnotu výhřevnosti. Se znalostí hodnoty průměrné výhřevnosti a průměrného tepla ve spalinách jsem stanovil množství potřebného palivu, které je nutno dodat, aby KGJ vyprodukovalo spaliny s odpovídajícími parametry.

Poté již stačí dopočítat množství vyprodukovaných spalin pro určené množství paliva.

<span id="page-36-0"></span>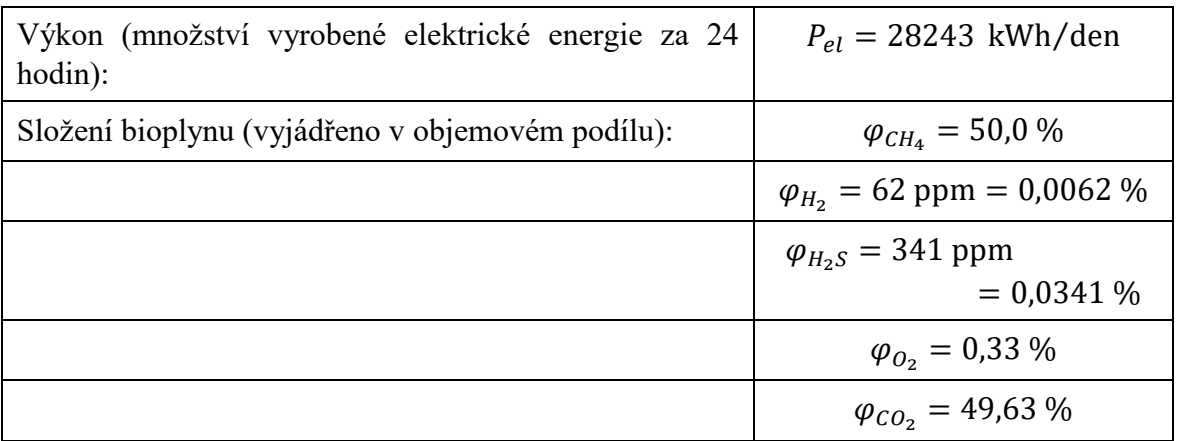

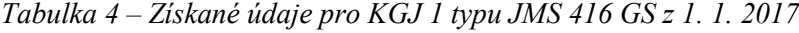

Níže je uveden příklad výpočtu KGJ 1 pro hodnoty z data 1. 1. 2017 (viz [Tabulka 4\)](#page-36-0).

Stanovení minimálního množství kyslíku, který musíme dodat, aby bylo zajištěno shoření paliva

$$
V_{O_2,min} = 0.5 \cdot \varphi_{CO} + 0.5 \cdot \varphi_{H_2} + 1.5 \cdot \varphi_{H_2S} + 2 \cdot \varphi_{CH_4} - \varphi_{O_2} \qquad \left[\frac{m_{O_2}^3}{m_{pal}^3}\right] \quad (55)
$$

$$
V_{O_2,min} = 0.5 \cdot 0.000062 + 1.5 \cdot 0.000341 + 2 \cdot 0.50
$$
  
- 0.0033 = 0.9972\n
$$
\left[\frac{m_{O_2}^3}{m_{pal}^3}\right] \tag{56}
$$

Odtud lze pak stanovit minimální (teoretické) množství potřebného vzduchu

$$
V_{vz,t}^s = \frac{1}{0.21} \cdot V_{O_2,min} = \frac{1}{0.21} \cdot 0.9972 \approx 4.7486 \qquad \left[ \frac{m_{vz}^3}{m_{pal}^3} \right] \tag{57}
$$

V reálném spalovacím je nutné uvažovat s přebytkem vzduchu. Pro mnou řešené KGJ je používám přebytek vzduchu  $n = 1,6$ .

Reálné množství vzduchu při započítání nutného přebytku vzduchu je pak

$$
V_{vz}^s = \frac{1}{0.21} \cdot V_{O_2,min} \cdot n = \frac{1}{0.21} \cdot 0.9972 \cdot 1.6 \doteq 7.5977 \qquad \left[ \frac{m_{vz}^3}{m_{pal}^3} \right] \tag{58}
$$

Množství vzniklých spalin na jednotkové množství paliva je pak

$$
V_{sp}^{v} = V_{CO_2} + V_{SO_2} + V_{H_2O} + V_{N_2} + V_{O_2}
$$
\n
$$
\left[\frac{m_{spal}^3}{m_{pal}^3}\right] \quad (59)
$$

$$
V_{sp}^{v} = 0.9963 + 0.0003 + 1.0004 + 6.0025 + 0.5983 \doteq 8.5978 \qquad \left[\frac{m_{spal}^{3}}{m_{pal}^{3}}\right] \quad (60)
$$

kde:

$$
V_{CO_2} = \varphi_{CO} + \varphi_{CO_2} + \varphi_{CH_4} = 0 + 0.5 + 0.4963 = 0.9963 \qquad \left[\frac{m_{CO_2}^3}{m_{pal}^3}\right] \tag{61}
$$

$$
V_{SO_2} = \varphi_{H_2S} = 0.000341 \doteq 0.0003 \qquad \qquad \left[\frac{m_{SO_2}^3}{m_{pal}^3}\right] \tag{62}
$$

$$
V_{H_2O} = \varphi_{H_2} + 2 \cdot \varphi_{CH_4} + \varphi_{H_2S}
$$
  
= 0,000062 + 2 \cdot 0.5 + 0,000341 ÷ 1,0004 
$$
\left[ \frac{m_{H_2O}^3}{m_{pal}^3} \right] (63)
$$

$$
V_{N_2} = \varphi_{N_2} + V_{O_2} \cdot \frac{0.79}{0.21} \cdot n = 0 + 0.9972 \cdot \frac{0.79}{0.21} \cdot 1.6 = 6.0025 \qquad \left[ \frac{m_{N_2}^3}{m_{pal}^3} \right] \tag{64}
$$

$$
V_{O_2} = V_{O_2,min} \cdot (n-1) = 0,9972 \cdot (1,6-1) \doteq 0,5983 \qquad \left[\frac{m_{O_2}^3}{m_{pal}^3}\right] \tag{65}
$$

Podílové složení jednotlivých složek ve spalinách je

$$
\varphi_{CO_2} = \frac{V_{CO_2}}{V_{sp}^{\nu}} = \frac{0.9963}{8.5978} = 0.1158 = 11.58 \% \tag{66}
$$

$$
\varphi_{SO_2} = \frac{V_{SO_2}}{V_{sp}^{\nu}} = \frac{0.0003}{8.5978} = 0.000035 = 0.0035\,\,\%
$$
\n(67)

$$
\varphi_{H_2O} = \frac{V_{H_2O}}{V_{sp}^v} = \frac{1,0004}{8,5978} = 0,1164 = 11,64\,\,\%
$$
\n(68)

$$
\varphi_{N_2} = \frac{V_{N_2}}{V_{sp}^v} = \frac{6,0025}{8,5978} = 0,6981 = 69,81\,\%
$$
\n(69)

$$
\varphi_{O_2} = \frac{V_{O_2}}{V_{sp}^v} = \frac{0.5983}{8.5978} = 0.0696 = 6.96\,\%
$$
\n(70)

Dle změřených parametrů bioplynu jsem stanovil výhřevnost v závislosti na koncentraci metanu, vodíku a sulfidu v bioplynu. Vycházel jsem z obecných tabulkových hodnot výhřevnosti jednotlivých plynů a stanovil jsem celkovou výhřevnost paliva (dle [Tabulka 7](#page-41-1)) součtem hořlavostí jednotlivých plynů, které závisí na objemovém podílu jednotlivých složek v celkovém palivu dle vztahu

$$
Q_i = \varphi_{CH_4} \cdot Q_{i,CH_4} + \varphi_{H_2} \cdot Q_{i,H_2} + \varphi_{H_2S} \cdot Q_{i,H_2S} \qquad \qquad \left[\frac{MJ}{m^3}\right] \qquad (71)
$$

$$
Q_i = 0.5 \cdot 35800 + 0.0062 \cdot 10760 + 0.0341 \cdot 22800 = 17,908 \qquad \left[\frac{MJ}{m^3}\right] \tag{72}
$$

<span id="page-39-1"></span>

| Plyn                                                    | CH <sub>4</sub> | H <sub>2</sub>       | $H_2S$ |
|---------------------------------------------------------|-----------------|----------------------|--------|
| Hořlavost<br>$Q_i$ [kJ · m <sub>N</sub> <sup>-3</sup> ] | 35800           | 10760   22800        |        |
| Složení paliva $\varphi_i$ [%]                          | 50,0            | $0,0062 \mid 0,0341$ |        |

*Tabulka 5 – Výhřevnost jednotlivých plynů*

Na základě pravidelného každodenního odečítání stavu vyrobené elektrické energie  $P_{el}$ pomocí KGJ jsem stanovil průměrný tepelný příkon  $P<sub>Q</sub>$ , který je nutno získat spálením paliva. Vycházel jsem z parametrů elektrické účinnosti  $\eta_{el}$  udávané výrobcem a použil rovnici [\(19\)](#page-19-0) pro výpočet tepelného příkonu

$$
P_Q = \frac{P_{el}[kWh \cdot den^{-1}]}{\eta_{el}[-]} = \frac{3.6 \cdot 28243}{24 \cdot 0.419} \doteq 10110.9
$$
 
$$
\begin{bmatrix} \frac{MJ}{h} \end{bmatrix} \tag{73}
$$

V závislosti na výhřevnosti paliva a dle stanoveného tepelného příkonu jsem určil potřebné množství paliva (dle rovnice [\(20\)\)](#page-19-1)

$$
\dot{V}_{pal} = \frac{P_Q}{Q_i} = \frac{10110,9}{17,908} = 564,6 \qquad \qquad \left[\frac{m_{pal}^3}{h}\right] \tag{74}
$$

3

Množství spalin vyprodukovaných spálením daného paliva

$$
\dot{V}_{sp} = \dot{V}_{pal} \cdot V_{sp}^{v} = 564.6 \cdot 8.5978 \doteq 4854.32 \qquad \qquad \left[ \frac{m_{spal}^{3}}{h} \right] \tag{75}
$$

#### <span id="page-39-0"></span>**6.2.1 Shrnutí analýzy využití spalin**

Níže jsou uvedeny výsledné hodnoty průměrného množství spalin v jednotlivých měsících.

### Bakalářská práce

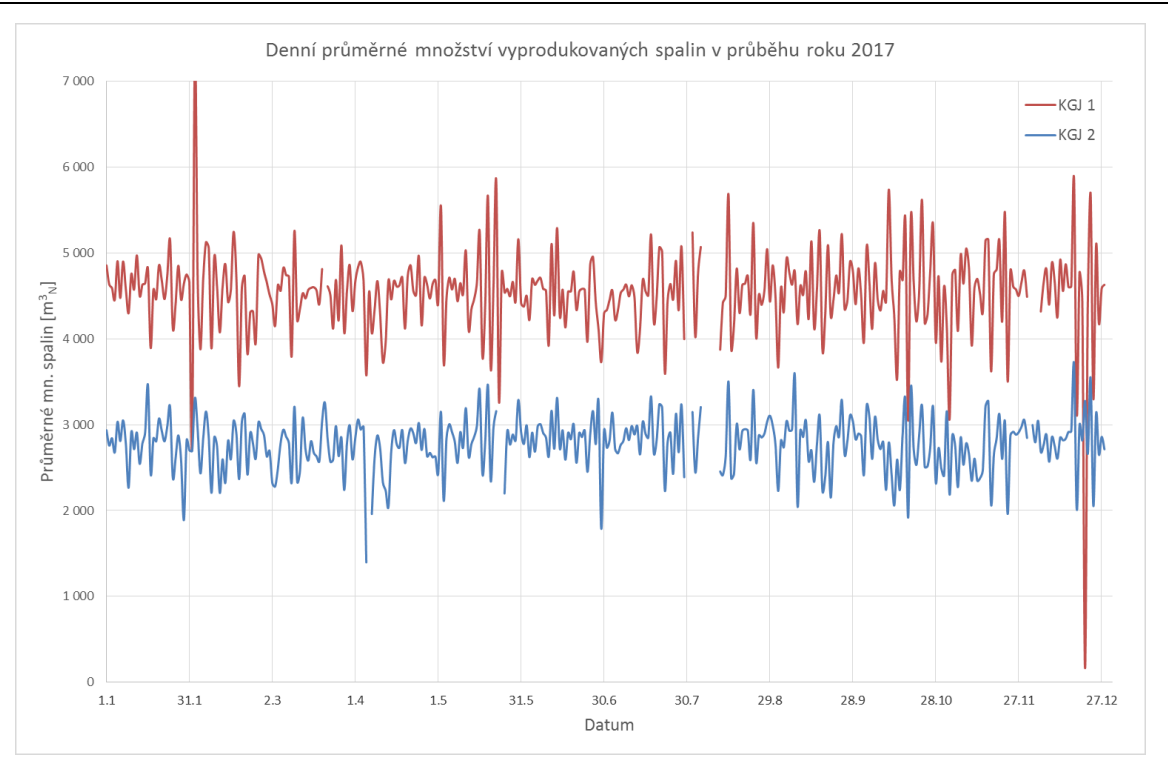

*Obr. 18 – Zobrazení průměrně vyrobeného množství spalin v daném dni roku 2017*

<span id="page-40-0"></span>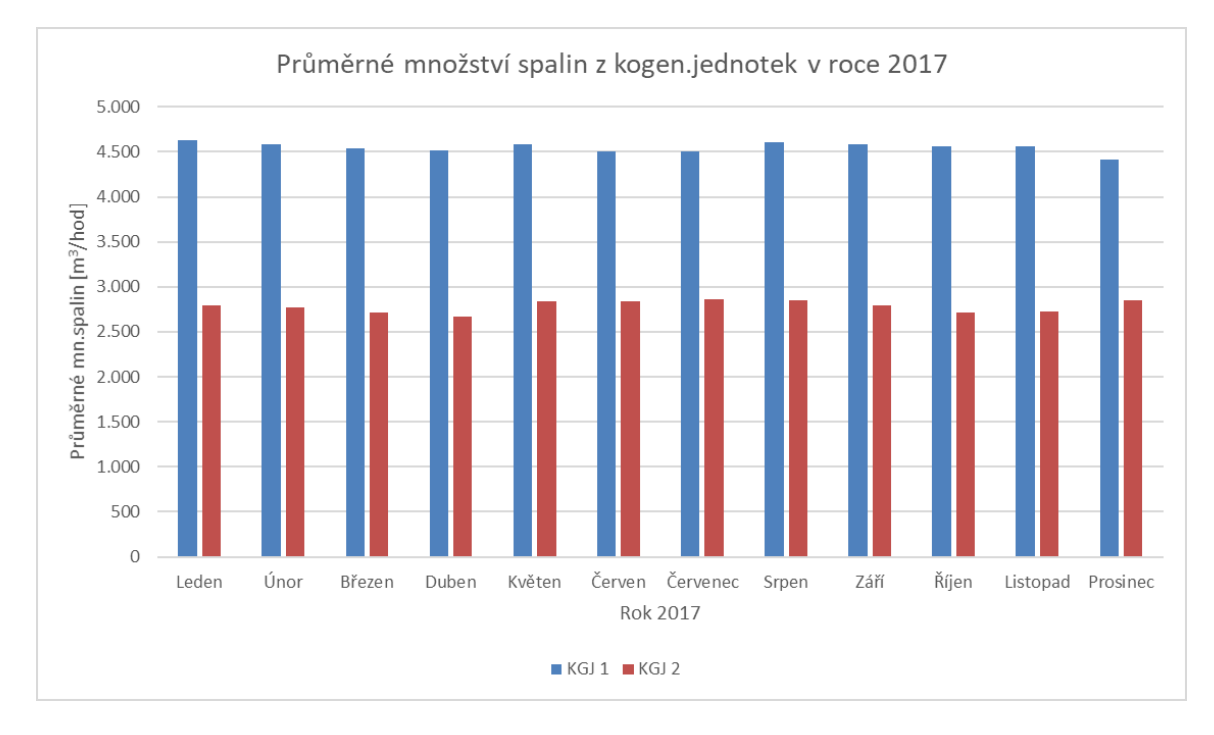

<span id="page-40-1"></span>*Obr. 19 – Zobrazení průměrně vyrobeného množství spalin v daném měsíci roku 2017*

Vyhodnocením všech dat z roku 2017 bylo stanoveno průměrné množství vyprodukovaných spalin v jednotlivých dnech (viz [Obr. 18](#page-40-0)). Následně bylo také stanoveno průměrné množství vyprodukovaných spalin v jednotlivých měsících (viz [Obr. 19](#page-40-1)) a celkové množství spalin za kalendářní rok.

Pro další zpracování dat budu přepokládat, že v průběhu roku bude každá z KGJ mimo provoz na celkem 20 dní, a to například z důvodu údržby, poruchy či výkyvu dodávky paliva. To představuje provozní dobu odpovídající cca 95 % času za rok a na základě kterého stanovím sníženou hodnotu průměrného množství spalin.

<span id="page-41-2"></span>

|                                                   | KGJ 1             | KGJ 2               |                       |
|---------------------------------------------------|-------------------|---------------------|-----------------------|
| $\rm Type$                                        | <b>JMS 416 GS</b> | <b>TCG 2016 V16</b> |                       |
| Průměrné množství spalin                          | 4538              | 2777                | $m_{\text{spal}}^3/h$ |
| Průměrné množství spalin<br>při 95 % času provozu | 4311              | 2638                | $m_{\text{spal}}^3/h$ |
| Celkový průměr                                    | $\approx 6950$    |                     | $m_{\text{spal}}^3/h$ |

*Tabulka 6 – Průměrné množství spalin z KGJ*

### <span id="page-41-0"></span>**6.3 Výroba páry**

Dle dlouhodobého měření je průměrná teplota spalin na výstupu z KGJ 400°C. Měrná tepelná kapacita jednotlivých složek je určena dle vztahů [\(25\)](#page-23-3) až [\(29\)](#page-23-4). Ukázkové hodnoty (KGJ 1 ze dne 1.1.2017) jsou uvedeny v [Tabulka 7.](#page-41-1)

<span id="page-41-1"></span>

|                                                                                    | CO <sub>2</sub> | H <sub>2</sub> O                  | SO <sub>2</sub>            | N <sub>2</sub> | $\boldsymbol{0}_2$ |
|------------------------------------------------------------------------------------|-----------------|-----------------------------------|----------------------------|----------------|--------------------|
| Složení spalin $\varphi_i$ [%]                                                     | 11,58           | 11,64                             | 0,0035                     | 69,81          | 6,96               |
| Hustota jednotlivých prvků<br>$\rho_i$ [kg · m <sup>-3</sup> ]                     |                 | 1,9646   0,8042   2,8596   1,2508 |                            |                | 1,4284             |
| Měrná tepelná kapacita<br>$\bar{c}_{pi}$ [kJ · m <sup>-3</sup> · K <sup>-1</sup> ] | 1,9063          |                                   | $1,5752$   2,0115   1,3302 |                | 1,3783             |

*Tabulka 7 – Parametry jednotlivých složek spalin*

Hustota vlhkých spalin je určena dle vztahu [\(31\).](#page-23-5) V [Tabulka 8](#page-42-0) jsou uvedeny průměrné hodnoty hustot v jednotlivých měsících, ze kterých jsem následně určil celkovou průměrnou hodnotu

$$
\rho_{sp} = 1,2923 \qquad \qquad \left[\frac{kg}{m^3}\right] \qquad (76)
$$

*Tabulka 8 – Průměrné hodnoty v jednotlivých měsících*

<span id="page-42-0"></span>

| 2017             | Leden    | Únor         | <b>B</b> řezen | <b>Duben</b> | Květen   | Cerven          |
|------------------|----------|--------------|----------------|--------------|----------|-----------------|
| KGJ1             | 1,2937   | 1,2935       | 1,2913         | 1,2912       | 1,2922   | 1,2927          |
| KGJ <sub>2</sub> | 1,2943   | 1,2938       | 1,2917         | 1,2915       | 1,2923   | 1,2929          |
|                  |          |              |                |              |          |                 |
| 2017             | Cervenec | <b>Srpen</b> | Září           | <b>Říjen</b> | Listopad | <b>Prosinec</b> |
| KGJ1             | 1,2926   | 1,2927       | 1,2919         | 1,2919       | 1,2912   | 1,2909          |

Střední měrná tepelná kapacita spalin je určena dle rovnice (vztah [\(31\)\)](#page-23-5)

$$
\bar{c}_{p,sp}^{v} = \varphi_{CO_2} \cdot \bar{c}_{pCO_2} + \varphi_{H_2O} \cdot \bar{c}_{pH_2O} + \varphi_{SO_2} \cdot \bar{c}_{pSO_2} + \left[ \frac{kJ}{m^3 \cdot K} \right] \tag{77}
$$

*Tabulka 9 – Průměrné hodnoty* ̅, *v jednotlivých měsících*

<span id="page-42-1"></span>

| 2017             | Leden    | Únor         | <b>Březen</b> | <b>Duben</b> | Květen   | <b>Cerven</b>   |
|------------------|----------|--------------|---------------|--------------|----------|-----------------|
| KGJ1             | 1,4286   | 1,4285       | 1,4269        | 1,4268       | 1,4276   | 1,4279          |
| KGJ <sub>2</sub> | 1,429    | 1,4287       | 1,4272        | 1,427        | 1,4276   | 1,4281          |
|                  |          |              |               |              |          |                 |
| 2017             | Cervenec | <b>Srpen</b> | Září          | Říjen        | Listopad | <b>Prosinec</b> |
| KGJ1             | 1,4279   | 1,428        | 1,4274        | 1,4274       | 1,4269   | 1,4267          |

Na základě analýzy dat jsem určil střední měrné tepelné kapacity v jednotlivých měsících (viz [Tabulka 9\)](#page-42-1) a stanovil jsem průměrnou hodnotu

$$
\bar{c}_{p,sp}^{\nu} = 1,4276 \qquad \qquad \left[\frac{kJ}{m^3 \cdot K}\right] \quad (78)
$$

S určenými hodnotami celkových průměrů jsem dále pokračoval ve výpočtech.

#### <span id="page-43-0"></span>**6.3.1 Stanovení požadované tepelného výkonu parního výměníku**

Pro výrobu páry je navržen parní výměník, který zajistí ohřev vody na výparnou teplotu a následně vypaření vody až na hranici sytosti. Jedná se o tedy o spalinový výměník, jehož teplotní průběh je patrný z [Obr. 20.](#page-43-1)

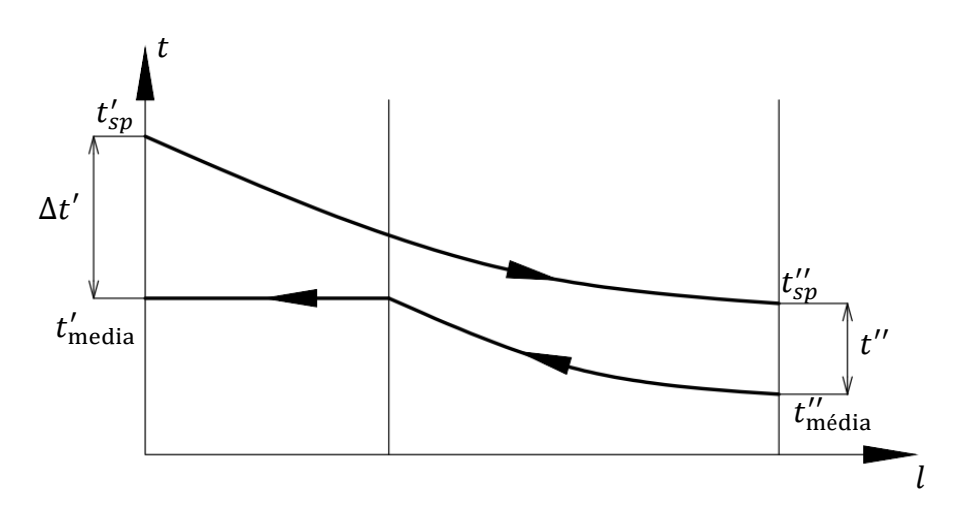

<span id="page-43-1"></span>*Obr. 20 – Protiproudý výměník – teplotní průběh při vypařování jednoho média*

Množství tepla předaného ze strany spalin je dáno vztahem

$$
\dot{Q} = \dot{m}_{sp} \cdot \bar{c}_{p,sp}^{\nu} \cdot \Delta t_{sp} \tag{79}
$$

$$
\dot{Q} = \dot{m}_{sp} \cdot \bar{c}_{p,sp}^{\nu} \cdot \Delta t_{sp} = 2{,}50204 \cdot 1427{,}6 \cdot (410 - 200) = 750{,}1 \quad [kW] \quad (80)
$$

kde hmotností průtoku spalin je

$$
\dot{m}_{sp} = \rho_{sp} \cdot \dot{V}_{sp} = 1,2923 \cdot 6970 = 8981,5 \qquad \qquad \left[\frac{kg}{h}\right] \qquad (81)
$$

<span id="page-43-2"></span>
$$
\dot{m}_{sp} = 2,49486 \qquad \qquad \left[\frac{kg}{s}\right] \qquad (82)
$$

Množství tepla přijatého pro ohřev a vypařování vody

$$
\dot{Q} = \dot{m}_{m\acute{e}dia} \cdot c_{p, vody} \cdot \Delta t_{vody} + \dot{m}_{m\acute{e}dia} \cdot x \cdot l \qquad [W] \qquad (83)
$$

kde

*x* je suchost vzniklé páry (v mém případě je *x*=1)

*l* je měrné skupenské teplo vody

Ze vztahu [\(83\)](#page-43-2) určením množství páry vyrobené ve výměníku

$$
\dot{m}_{\text{middle}} = \frac{\dot{Q}}{c_{p,\text{vody}} \cdot \Delta t_{\text{vody}} + x \cdot l} \qquad \qquad \left[\frac{kg}{s}\right] \qquad (84)
$$

$$
\dot{m}_{\text{middle}} = \frac{747890}{4183 \cdot (220 - 90) + 1 \cdot 1858000} = 0,31139 \qquad \left[\frac{kg}{s}\right] \tag{85}
$$

$$
\dot{m}_{\text{média}} \doteq 1121 \qquad \qquad \left[\frac{kg}{h}\right] \qquad (86)
$$

### <span id="page-44-0"></span>**6.4 Titanová turbína**

Je uvažováno s využitím titanové turbíny, kterou navrhuje a vyrábí firma UNIKASSET, spol. s r.o. [\[5\]](#page-56-8). Firma navrhuje pro zadané parametry aplikovat turbínu, která bude pracovat při otáčkách 12000 ot/min při průměru 400 mm. Z konstrukčních důvodů, převážně z pevnostních důvodů, navrhuje využít jako materiál titan, který má vyšší pevnost. Jako náporové prvky budou použity titanové dráty průměru 1 mm.

Turbína bude spojena s turbogenerátorem pomocí speciálního drážkového řemene s převodovým poměrem 1:4.

### <span id="page-44-3"></span><span id="page-44-1"></span>**6.5 Parametry turbíny**

*Tabulka 10 – Výpočtové parametry turbíny*

| Tlak páry na vstupu do turbíny $p_0$    | 2,319 | <b>MPa</b>      |
|-----------------------------------------|-------|-----------------|
| Teplota páry na vstupu do turbíny $t_0$ | 220   | $\rm ^{\circ}C$ |
| Průtok páry turbínou m                  | 1121  | $kg.h^{-1}$     |
| Tlak páry na výstupu z turbíny $p_1$    | 0,45  | <b>MPa</b>      |
| Poissonova konstanta syté páry k        | 1,135 |                 |

### <span id="page-44-2"></span>**6.6 Návrh Lavazovy dýzy (trysky)**

Nejprve provedeme kontrolu, zda byl splněn předpoklad pro použití rozšiřující dýzy, kdy musí platit, že tlakový poměr je menší jak kritický tlakový poměr, tj.  $\varepsilon \leq \varepsilon_{\mathcal{C}}^*$ .

$$
\varepsilon = \frac{p_1}{p_0} = \frac{0.45}{2.319} = 0.1941
$$
 [-] (87)

$$
\varepsilon_C^* = \frac{p^*}{p_0} = \left(\frac{2}{\kappa + 1}\right)^{\frac{\kappa}{\kappa - 1}} = \left(\frac{2}{1,135 + 1}\right)^{\frac{1,135}{1,135 - 1}} = 0,5774
$$
 [ - ] (88)

Kritický tlak v nejužším místě dýzy vychází ze vztahu [\(33\)](#page-27-0)

$$
p^* = \varepsilon_c^* \cdot p_0 = 0.5774 \cdot 2.319 = 1.33899 \qquad [MPa] \qquad (89)
$$

Pro stanovení parametrů a rozměrů v jednotlivých místech Lavalovy dýzy (dle [Obr. 12\)](#page-28-2) vycházíme z i-s diagramu ideální expanze (viz [Obr. 21\)](#page-45-0). Zde platí, že entropie zůstává při expanzi konstantní. Parametry páry v jednotlivých bodech jsem určil pomocí excel aplikace *X Steam Tables v2.5*. Hodnoty jsou vypsány v [Tabulka 11.](#page-45-1)

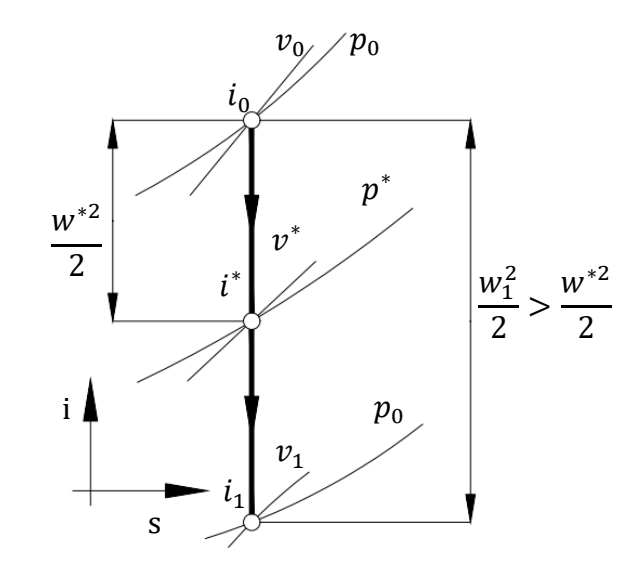

*Obr. 21 – i-s diagram ideální expanze média v Lavalově trysce [\[7\]](#page-56-11)*

<span id="page-45-1"></span><span id="page-45-0"></span>

|                                        | $\lceil$ °C] | [MPa]   | $[J.kg^{-1}.K^{-1}]$ | $[kJ.kg^{-1}]$ | $\lceil m^3 \text{ kg}^{-1} \rceil$ |
|----------------------------------------|--------------|---------|----------------------|----------------|-------------------------------------|
| $\sim 0$ – Na vstupu do dýzy           | 220          | 2,319   | 6280                 | 2801           | 0,086101                            |
| * – V místě kritického<br>průřezu dýzy | 193          | 1,33899 | 6280                 | 2693           | 0,140031                            |
| $1 - Na$ výstupu z dýzy                | 147,9        | 0,45    | 6280                 | 2501           | 0,366706                            |

*Tabulka 11 – Hodnoty páry pří průchodu dýzou*

Dle rovnic [\(35\)](#page-29-1) až [\(42\)](#page-30-2) určíme rychlosti v jednotlivých průřezech a charakteristické rozměry dýzy. S ohledem na zkušenosti firmy UNIKASSET je uvažováno s aplikací 9 trysek pro dosažení požadovaného výkonu turbíny. Hmotnostní průtok jednou dýzou je pak

$$
m_{1tr} = \frac{\dot{m}}{po\check{c}et\_trysek} = \frac{1121}{9} = 124.6
$$
  $\left[\frac{kg}{h}\right]$  (90)

$$
m_{1tr}^{\dagger} = 0.03461 \qquad \qquad \left[\frac{kg}{s}\right] \qquad (91)
$$

Rychlosti proudění

$$
w^* = \sqrt{2(i_0 - i^*)} = \sqrt{2 \cdot (2801 - 2693) \cdot 10^{-3}} \approx 464{,}76
$$
  $\left[\frac{m}{s}\right]$  (92)

$$
w_1 = \sqrt{2(i_0 - i_1)} = \sqrt{2 \cdot (2801 - 2501) \cdot 10^{-3}} = 774.6
$$
  $\left[\frac{m}{s}\right]$  (93)

Plocha jednotlivých průřezů a z nich určené průměry

$$
A^* = \frac{m_{1tr}^* \cdot v^*}{w^*} = \frac{0.03461 \cdot 0.140031}{464.76} = 10.4279
$$
 [mm<sup>2</sup>] (94)

$$
D^* = \sqrt{4 \cdot \frac{A^*}{\pi}} = \sqrt{4 \cdot \frac{10,4279}{\pi}} = 3,64 \qquad [mm] \qquad (95)
$$

$$
A_1 = \frac{m_{1tr} \cdot v}{w} = \frac{0.03469 \cdot 0.366706}{774.6} = 16,3848 \qquad [mm^2] \qquad (96)
$$

$$
D_1 = \sqrt{4 \cdot \frac{A_1}{\pi}} = \sqrt{4 \cdot \frac{16,3848}{\pi}} = 4,57
$$
 [mm] (97)

Pro určení délky rozšiřující části jsem zvolil úhel  $\beta = 10^{\circ}$ 

$$
X = \frac{D_1 - D^*}{2 \cdot \tan \beta} = \frac{4,57 - 3,64}{2 \cdot \tan 10^\circ} = 2,64 \qquad [mm] \qquad (98)
$$

#### <span id="page-46-0"></span>**6.7 Výpočet výkonu turbíny**

Pro otáčení turbíny využíváme energii páry za pomocí dýzy. Díky aplikaci dýz jsme dosáhli potřebné rychlosti vystupující páry, která při těchto podmínkách vytváří rázovou vlnu doprovázenou prudkou expanzí. Při expanzi dochází k prudkému nárůstu tlaku a vzniklá tlaková diference pak působí na náporové prvky (v našem případě se jedná o dráty) a roztáčí turbínu.

Rázová vlna vzniká na hranici, kde se mění rychlost proudění z nadzvukového na podzvukový. V našem případě vzniká kolmá rázová vlna, pro kterou platí vztahy [\(47\)](#page-32-2) až [\(50\)](#page-32-3)

Pro stojící kolo turbíny je dle vztahu [\(43\)](#page-30-1)

$$
Ma_{10} = \frac{w_1}{a} = \frac{774.6}{470} = 1,6481
$$
 [-] (99)

Rychlost otáčení turbíny byla s ohledem na alternátor zvolena  $w_k = 251,2 \text{ m.s}^{-1}$ . Dle vztahu [\(51\)](#page-33-2) platí pro otáčející se turbínu

$$
Ma_1 = \frac{w_1 - w_k}{a} = \frac{774.6 - 251.2}{470} = 1,1136
$$
 [-] (100)

$$
Ma_2 = \sqrt{\frac{1 + \frac{\kappa - 1}{2} \cdot Ma_1^2}{\kappa \cdot Ma_1^2 - \frac{\kappa - 1}{2}}} = \sqrt{\frac{1 + \frac{1,135 - 1}{2} \cdot 1,1136^2}{1,135 \cdot 1,1136^2 - \frac{1,135 - 1}{2}}} \qquad \qquad [-]
$$
 (101)  
= 0,89929

$$
p_2 = p_1 \cdot \left[ 1 + \frac{2\kappa}{\kappa + 1} (Ma_1^2 - 1) \right]
$$
  
= 0.5 \cdot \left[ 1 + \frac{2 \cdot 1.135}{1.135 + 1} (1.1136^2 - 1) \right] = 0.5649 [MPa] (102)

Náporové prvky jsou navrženy z drátu průměru *d =* 1 mm a délky *X =* 8 mm. V jednom segmentu je použito v řadě 8 drátů. Ve výpočtech uvažuji pouze se sílou, která působí kolmo na náporové prvky, proto ve vztazích plochu zjednoduším a budu uvažovat pouze s průmětem plochy do roviny. Plocha, na kterou působí síla je tedy

$$
A = d \cdot X \cdot po\check{c}et_{prvk\hat{u}} = 1 \cdot 8 \cdot 8 = 64 \qquad [mm^2] \qquad (103)
$$

Na náporové prvky působí síla daná rozdílem tlaků dle vztahu [\(52\)](#page-34-0)

$$
F = p \cdot A = (p_2 - p_1) \cdot A = (0.5649 - 0.45) \cdot 64 = 7.35
$$
 [N] (104)

Výkon turbíny na 1 trysku je

$$
P_1 = F \cdot w_k = 7{,}35 \cdot 251{,}2 = 1847 \qquad [W] \qquad (105)
$$

Celkový výkon turbíny (na 9 trysek) je

<span id="page-48-0"></span>
$$
P = P_1 \cdot po\check{c}et_{trysek} = 16623
$$
 [W] (106)

Svorkový elektrický výkon na generátoru

$$
P_{SV} = P \cdot \eta_{SV} = 16623 \cdot 0.9 \doteq 14961 \qquad [W] \qquad (107)
$$

## <span id="page-49-0"></span>**7 Technologické schéma**

Technologické schéma je součástí přílohy č.2. Zde uvádím popis základních prvků [\[19\]:](#page-57-4)

#### **Napájecí nádrž s odplyňovačem**

Napájecí nádrž obsahuje chemicky upravenou vodu pro napájení kotle, která je do bubnu dopravována pomocí napájecích čerpadel. Napájecí nádrž je vybavena termickým odplyněním, které zajišťuje odstranění nežádoucího plynu z vody. Chybějící voda, která se ze systémů ztrácí vlivem netěsností, odkaly či odluhy, je do nádrže pravidelně doplňována z vnějšího zdroje.

#### **Vysokotlaké napájecí čerpadlo**

Slouží pro dopravení chemicky upravené vody (pod určitým tlakem) z napájecí nádrže do výparníku kotle.

#### **Spalinový výměník (kotel)**

Jedná se o žárotrubný kotel s parním bubnem, kde spaliny proudí hladkými žárovými trubkami výparníku a předávají teplo vodě, která je sem dopravována pomocí napájecích čerpadel. Ve výparníku je vyrobena sytá pára o odpovídajících parametrech.

Kotel je nutno vybavit nezbytným příslušenstvím jako je vodoznak, snímače hladiny a tlaku, manometry, odvzdušňovací ventily, vypouštěcí ventily, odluhovací a odkalovací ventily.

Při odkalování a odluhování dochází vlivem snížení okolního tlaku k přeměně horké vody na páru. Pro snížení teploty a možnosti následně vodu vypustit do kanalizace je navržen expandér.

#### **Pojistný ventil s tlumičem**

Zařízení kotle je vybaveno pružinovým pojistným ventilem, který je umístěn přímo na společném potrubí výstupu z bubnu kotle.

#### **Turbína**

Pára vyrobená ve výměníku (kotli) proudí do turbíny, kde předává svou vnitřní energii a roztáčí turbínu.

#### **Výstup z turbíny**

Poté co pára předá svou energii v turbíně, dochází k ochlazení páry a snížení tlaku. K tomu je navržena soustava, která využívá vodu z napájecí nádrže, která je ochlazena v deskovém výměníku a následně vstřikována do potrubí pomocí vstřikovací trysky. Tím dochází ke snížení teploty výstupní páry z turbíny.

Pro zajištění požadovaného nízkého tlaku na výstupu z turbíny je uvažováno s kapalinovou vývěvou. Vývěva využívá jako proudící kapalinu vodu z napájecí nádrže, která je poháněna pomocných čerpadlem. Ve vývěvě tak dochází ke zvýšení rychlosti proudění a současně snížení tlaku doprovázeného strháváním vody přicházející z turbíny a tím vytváření nízkého tlaku na straně výstupu z turbíny.

#### **Chlazení vody**

Chlazení vody v napájecí nádrži je řešeno prostřednictvím pomocného okruhu se vzduchovým chladičem, což je výměník, který je chlazený okolním vzduchem za pomoci ventilátoru. Předávání tepla mezi okruhem napájecí vody a pomocným chladicím okruhem je řešeno pomocí deskových výměníků.

#### **Spalinový okruh**

Pro usměrnění proudění spalin z komína do technologické části výroby páry je navržena soustava uzavíracích klapek a také odbočka potrubí směrem k parnímu výměníku. Vhodným otevřením a uzavřením klapek je řízen směr proudění spalin. Při výrobě páry je klapka HC01 uzavřena a klapka HC02 je otevřena. Pro zajištění potřebné rychlosti proudění spalin je okruh doplněn spalinovým ventilátorem. Při poruše, výpadku či nucenému odstavení kotle dojde k automatickému otevření komínové klapky HC01 a současně k uzavření klapky HC02 a odstavení spalinového ventilátoru. Spaliny pak přirozeně proudí přímo do komína.

Spalinový okruh je připojen přes teplotní kompenzátory, které zajistí těsné spojení potrubí i při změnách teplot. Jedná se o flexibilní součást potrubí, která vyrovnává tepelnou

### Bakalářská práce

roztažnost a pohyby působící všemi směry. Zároveň upravují nesouosost, eliminují vibrace, tlumí hluk a pohlcují energii rázu.

Pro možnost zablindování spalinové cesty, např. při odstávce zařízení, je připojení řešeno pomocí přírub s drážkami, které umožňují montáž zaslepovacích přírub.

## <span id="page-52-0"></span>**8 Umístění technologie**

Nová technologie (turbína, výměníky, nádrž, čerpadla) bude umístěna uvnitř stávajícího objektu strojovny bioplynové stanice, ve volných prostorách podlaží +0,0m. Vzduchový chladič bude umístěn vně budovy, kde bude využívat k chlazení okolní vzduch. Stávající KGJ včetně zařízení nutných pro jejich provoz jsou umístěny v téže budově na podlaží +6,3m, tj. o patro výše, než je navržena nová technologie.

Situační umístění nové technologie je patrné z výkresu, který je součástí přílohy č.3. Ve výkrese jsou také zaznačeny hlavní potrubní trasy propojující jednotlivé zařízení.

# <span id="page-53-0"></span>**9 Ekonomické zhodnocení**

### <span id="page-53-1"></span>**9.1 Odhad investičních nákladů**

<span id="page-53-3"></span>Odhadové investiční náklady jsem určil jako součet jednotlivých prvků dle [Tabulka 12.](#page-53-3)

| <b>Prvek</b>          | Odhadovaná cena [Kč] |
|-----------------------|----------------------|
| Cerpadla              | 45 000 Kč            |
| Potrubí               | 100 000 Kč           |
| Armatury              | 100 000 Kč           |
| Pojišťovací ventil    | 25 000 Kč            |
| Parní výměník         | 450 000 Kč           |
| Turbína               | 1 000 000 Kč         |
| Příslušenství turbíny | 400 000 Kč           |
| Deskové výměníky      | 100 000 Kč           |
| Napájecí nádrž        | 150 000 Kč           |
| Instrumentace         | 200 000 Kč           |
| Spalinový ventilátor  | 50 000 Kč            |
| Spalinové klapky      | 60 000 Kč            |
| Ocelové konstrukce    | 300 000 Kč           |
| Dokumentace           | 45 000 Kč            |
| <b>Celkem</b>         | 3 100 000 Kč         |

*Tabulka 12 – Odhadové investiční náklady*

### <span id="page-53-2"></span>**9.2 Množství vyrobené elektrické energie**

Pro stanovení množství vyrobené elektrické energie za rok vycházíme ze svorkového elektrického výkonu na generátoru (viz výsledek rovnice [\(107\)\)](#page-48-0) od kterého odečteme vlastní spotřebu, která je odhadovaná na 3 kWh.

$$
E_{el} = (P_{SV} - P_{vlastni, spot\check{r}eba}) \cdot doba = [MWh] \quad (108)
$$

$$
E_{el} = (14961 - 3000) \cdot 365 dn \land i = 104,78 \quad [MWh] \quad (109)
$$

### <span id="page-54-0"></span>**9.3 Ekonomické zhodnocení**

Na základě výpočtů stanovím množství vyprodukované elektrické energie za rok. Jedná se o elektřinu, na kterou se vztahují výkupní ceny v rámci podpory energie z KVET (vyplývající z kombinované výroby tepla a elektrické energie). V rámci této podpory jsou stanoveny vyšší výkupní ceny elektrické energie, jejichž výše je uvedena ve věstníku energetického regulačního úřadu. Dle [\[18\]](#page-57-5) je pro rok 2018 stanovena výkupní cena elektrické energie z bioplynové produkce na 3550 Kč/MWh.

Při očekávaném množství vyrobené elektrické energie a dané výkupní ceně bude roční příjem z prodeje elektrické energie

$$
P\check{r}ijem = E_{el} \cdot v\check{y}kupnicena = 104,78 \cdot 3550 \doteq 371\,963 \qquad [K\check{c}] \qquad (110)
$$

S ohledem na odhadované investiční náklady je návratnost

Návratnost = 
$$
\frac{Náklady}{Přijem} = \frac{3100000}{371963} = 8,33 \doteq 9
$$
 [roků] (111)

## <span id="page-55-0"></span>**Závěr**

V bakalářské práci jsem se zabýval energetickým využitím odpadních spalin z kogeneračních jednotek provozovaných ve společnosti AGRAS Želatovice, a.s. V teoretické části jsem nejprve popsal zdroj (kogenerační jednotky), ze kterého se získává odpadní teplo a uvedl postup výpočtu určení množství spalin. Dále jsem popsal výrobu páry v parním kotli a následné využití páry pro náporovou (kartáčovou) turbínu a výrobu elektrické energie.

V praktické části jsem aplikoval vztahy z teoretické části a provedl výpočet s konkrétními daty. Pro ukázku výpočtu jsem použil data první kogenerační jednotky (KGJ 1), které jsem obdržel přímo od společnosti AGRAS a která obsahují údaje z měření v průběhu roku 2017. Z dat jsem stanovil výhřevnost paliva, složení spalin a spočítal množství spalin získaných spálením bioplynu. Množství spalin pak slouží pro stanovení množství vyrobené syté páry o tlaku cca 2,319 MPa a teplotě 220°C, pro kterou jsem pak navrhl turbínu. Ostatní výpočty jsem vyřešil pomocí tabulkového procesoru MS Excel a výsledky zahrnul do přílohy č.1.

Pro návrh turbíny jsem určil entalpii páry na vstupu do turbíny a na výstupu z turbíny. Při výpočtu jsem uvažoval s izoentropickou expanzí páry. Z rozdílu entalpií jsem určil dosažitelnou rychlost páry při proudění tryskou a na základě toho určil potřebné parametry a rozměry trysek. Díky tomu bylo možno dosáhnout vytvoření rázové vlny, která přenáší sílu na náporové prvky turbíny a vytváří odpovídající výkon. Rozměry turbíny a náporových prvků, které jsem aplikoval při výpočtech, byly určeny dle doporučení výrobce.

Výkon turbíny je následně přenášen pomocí převodového mechanismu na generátor, který vyrábí elektrickou energii. Z těchto údajů jsem určil předpokládané množství vyrobené elektrické energie, od které jsem odečetl energii nutnou pro vlastní spotřebu, a stanovil množství prodávané energie za rok s odpovídající výkupní cenou. Vzhledem k tomu, že se jedná o elektrickou energii vyrobenou v rámci programu KVET, tak jsem použil tuto zvýhodněnou výkupní cenu a stanovil roční příjem z prodeje elektřiny na cca 370 tisíc Kč. Při odhadovaných investičních nákladech cca 3,1 miliónů Kč je předpokládána návratnost stanovena na 9 let.

## <span id="page-56-0"></span>**Použitá literatura**

- <span id="page-56-1"></span>[1] KRBEK, Jaroslav a Bohumil POLESNÝ. *Kogenerační jednotky – zřizování a provoz*. Praha: Gas, 2007. ISBN 978-80-7328-151-9.
- <span id="page-56-4"></span>[2] RÉDR, Miroslav a Miroslav PŘÍHODA. *Základy tepelné techniky*. Praha: Státní nakladatelství technické literatury, 1991. ISBN 80-03-00366-0.
- <span id="page-56-12"></span>[3] ZDĚBLO, Radek. *Optimalizace výroby a spotřeby energie ve společnosti AGRAS Želatovice, a.s.* [online]. Ostrava, 2017 [cit. 2018-02-28]. Dostupné z: http://hdl.handle.net/10084/117640. Diplomová práce. Vysoká škola báňská – Technická univerzita Ostrava.
- <span id="page-56-5"></span>[4] ŠEVELOVÁ, Kamila. STÁREK, Kamil. BERKA, Ivo. HEROSCH, Jan. SALVET, Petr. *Parní kotle (návody do cvičení)*. Ostrava. 2007. Dostupné z: <http://projekty.fs.vsb.cz/414/parni-kotle.pdf>
- <span id="page-56-8"></span>[5] Podklady firmy UNIKASSET, spol. s r.o., Ostrava
- [6] SCHMIRLER, M. NETŘEBSKÁ, H. Experimental investigation of the flow near the ram element in the brush turbine. In: *EPJ Web of Conferences*. Praha: 2015.
- <span id="page-56-11"></span>[7] PAVELEK, M. Termomechanika – *Termodynamika proudění* [online]. Brno, 2013 Dostupné z: http://ottp.fme.vutbr.cz/~pavelek/termo/11 Proudeni.pdf
- <span id="page-56-2"></span>[8] ŠKORPÍK, Jiří. *Transformační technologie* [online]. [cit. 2018-02-13]. Dostupné z: [http://www.transformacni-technologie.cz](http://www.transformacni-technologie.cz/)
- <span id="page-56-3"></span>[9] KOLARČÍK. *Parní a plynové turbíny v redukčních stanicích* [online]. Praha: Česká energetická agentura [cit. 2018-02-13]. Dostupné z: [http://www.mpo](http://www.mpo-efekt.cz/dokument/98_893.pdf)[efekt.cz/dokument/98\\_893.pdf](http://www.mpo-efekt.cz/dokument/98_893.pdf)
- <span id="page-56-6"></span>[10]MADRY, Ferdinand. VÁVRA, Zbyněk. Náporová turbína – Novinka v řešené také pro chemický průmysl. *Chemagazín*. Pardubice: CHEMAGAZÍN. 2011. 1. ISSN 1210- 7409.
- <span id="page-56-7"></span>[11]MADRY, Ferdinand. Informace o vývoji a provozu náporové turbíny. *Technologie a materiály*. Praha: AF POWER agency a.s. 2012. 2. ISSN 1802-8535.
- <span id="page-56-9"></span>[12]PAVELEK, Milan. *Termomechanika*. Brno: Akademické nakladatelství CERM. 2011. ISBN 978-80-214-4300-6.
- <span id="page-56-10"></span>[13]FIEDLER, Jan. *Parní turbíny – Návrh a výpočet*. Brno: Akademické nakladatelství CERM. 2004. ISBN 80-214-2777-9.
- <span id="page-57-2"></span>[14]BLAHOŽ, Vladimír a Zdeněk KADLEC. *Základy sdílení tepla*. 2. vyd. Ostrava: Sdružení požárního a bezpečnostního inženýrství, 2000. ISBN 80-902001-1-7.
- <span id="page-57-3"></span>[15]GRUHN, G. FRATZSCHER, W. HEIDENREICH, E. *Chemické inženýrství – Oborové encyklopedie.* Praha: SNTL – Nakladatelství technické literatury. 1990. ISBN 80-03- 00183-8.
- <span id="page-57-1"></span>[16]ŠEBESTÍK, Jan. *Tvorba interaktivního programu pro entalpickou bilanci trubkových výměníků*. Zlín: Univerzita Tomáše Bati ve Zlíně, 2009, 56 s. Dostupné také z: http://hdl.handle.net/10563/7801. Tomas Bata University in Zlín. Faculty of Applied Informatics, Ústav automatizace a řídicí techniky. Vedoucí práce Charvátová, Hana.
- <span id="page-57-0"></span>[17]GRUBER, Josef. *Mechanika VI – Termomechanika*. Střední průmyslová škola strojnická a střední odborná škola profesora Švejcara, Plzeň. 2016
- <span id="page-57-5"></span>[18]*TZB-info*: Výše výkupních sen a zelených bonusů [online]. [cit. 2018-04-22]. Dostupné z: [https://www.tzb-info.cz/ceny-paliv-a-energii/91-vyse-vykupnich-cen-a-zelenych](https://www.tzb-info.cz/ceny-paliv-a-energii/91-vyse-vykupnich-cen-a-zelenych-bonusu)[bonusu](https://www.tzb-info.cz/ceny-paliv-a-energii/91-vyse-vykupnich-cen-a-zelenych-bonusu)
- <span id="page-57-4"></span>[19]POLACH, Vladislav. *Parní kotle.* Západočeská univerzita v Plzni. Plzeň. 2012.

# <span id="page-58-0"></span>**Seznam obrázků**

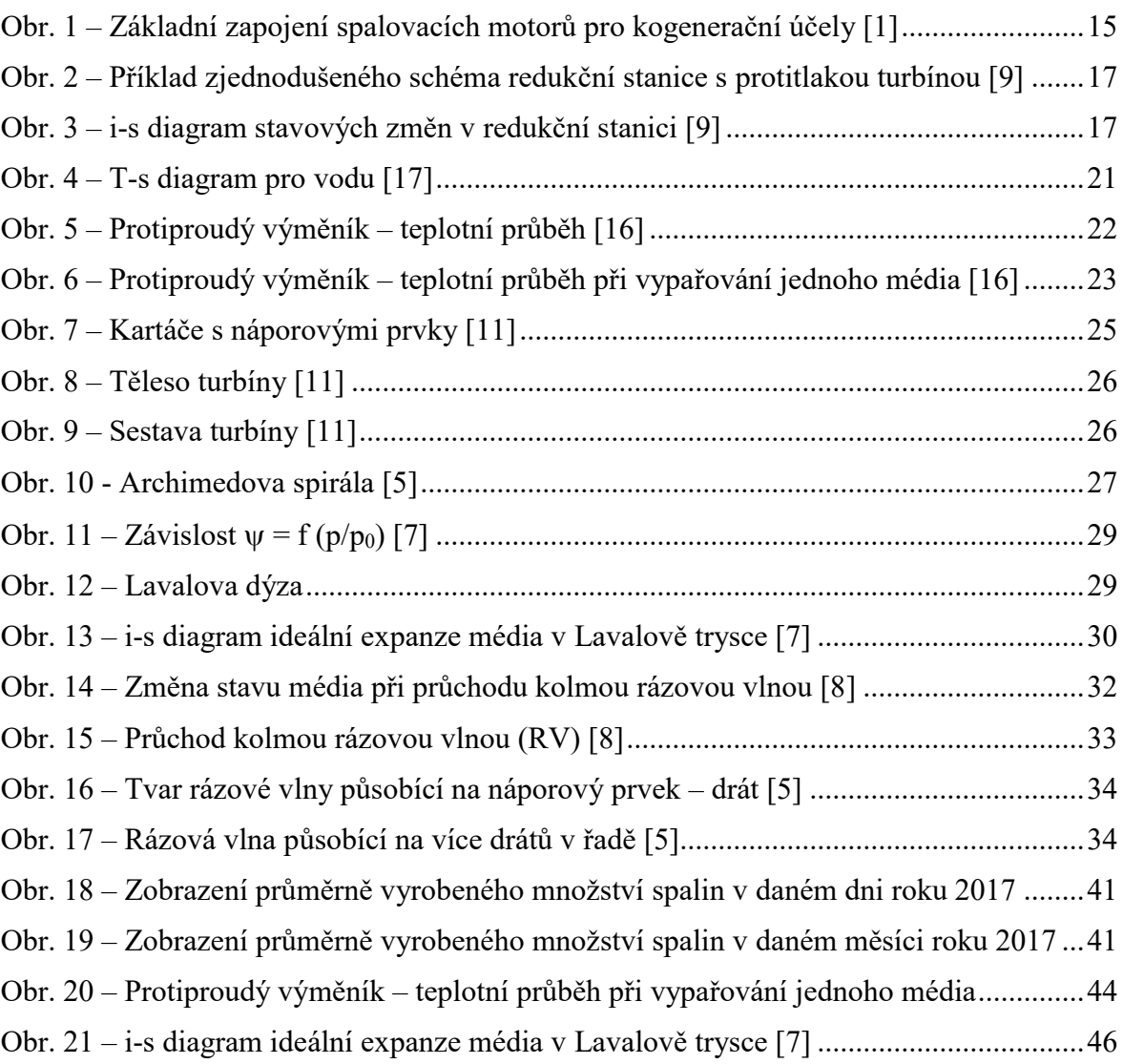

# <span id="page-59-0"></span>**Seznam tabulek**

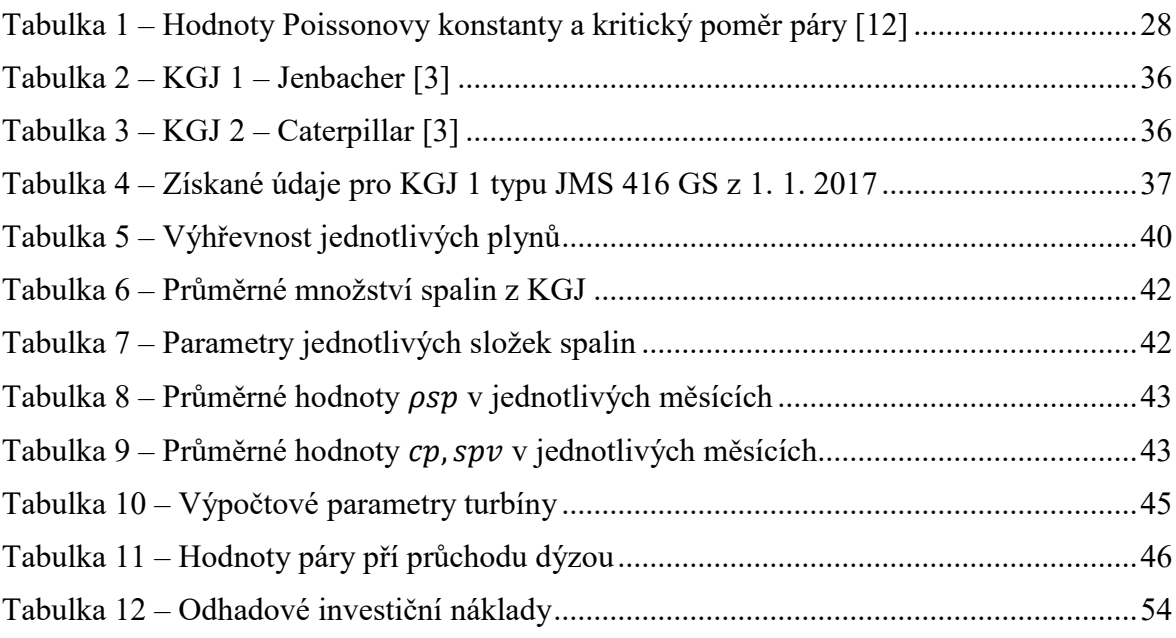

# <span id="page-60-0"></span>**Seznam příloh**

- Příloha č.1: Analýza zadaných dat výpočty (13 listů)
- Příloha č.2: Technologické schéma (1 list)
- Příloha č.3: Situační výkres Umístění technologie (1 list)